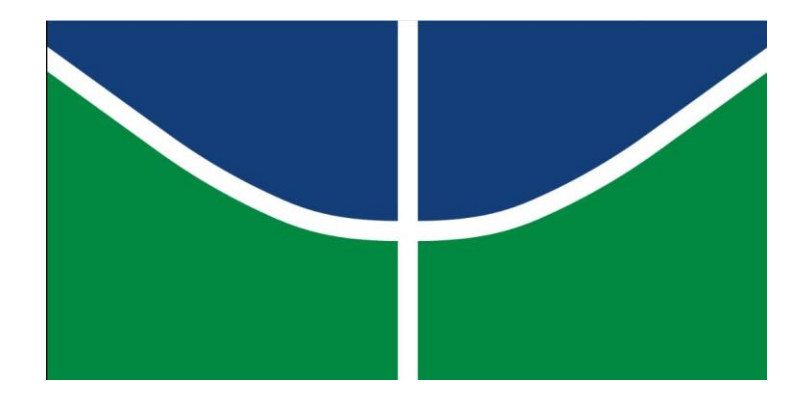

# **UNIVERSIDADE DE BRASÍLIA – UNB INSTITUTO DE QUÍMICA PROJETO DE ENGENHARIA QUÍMICA 2**

REBECA QUEIROZ RIBEIRO

**PROJETO DE DESTILAÇÃO FRACIONADA MULTICOMPONENTE**

 BRASÍLIA 2021

# **UNIVERSIDADE DE BRASÍLIA – UNB INSTITUTO DE QUÍMICA PROJETO DE ENGENHARIA QUÍMICA 2**

REBECA QUEIROZ RIBEIRO

## **PROJETO DE DESTILAÇÃO FRACIONADA MULTICOMPONENTE**

Trabalho de Conclusão de Curso apresentado ao Instituto de Química da Universidade de Brasília como parte dos requisitos para a obtenção do título de Bacharel em Engenharia Química.

Orientador: Prof. Dr. José Joaquin Linares León

## SUMÁRIO

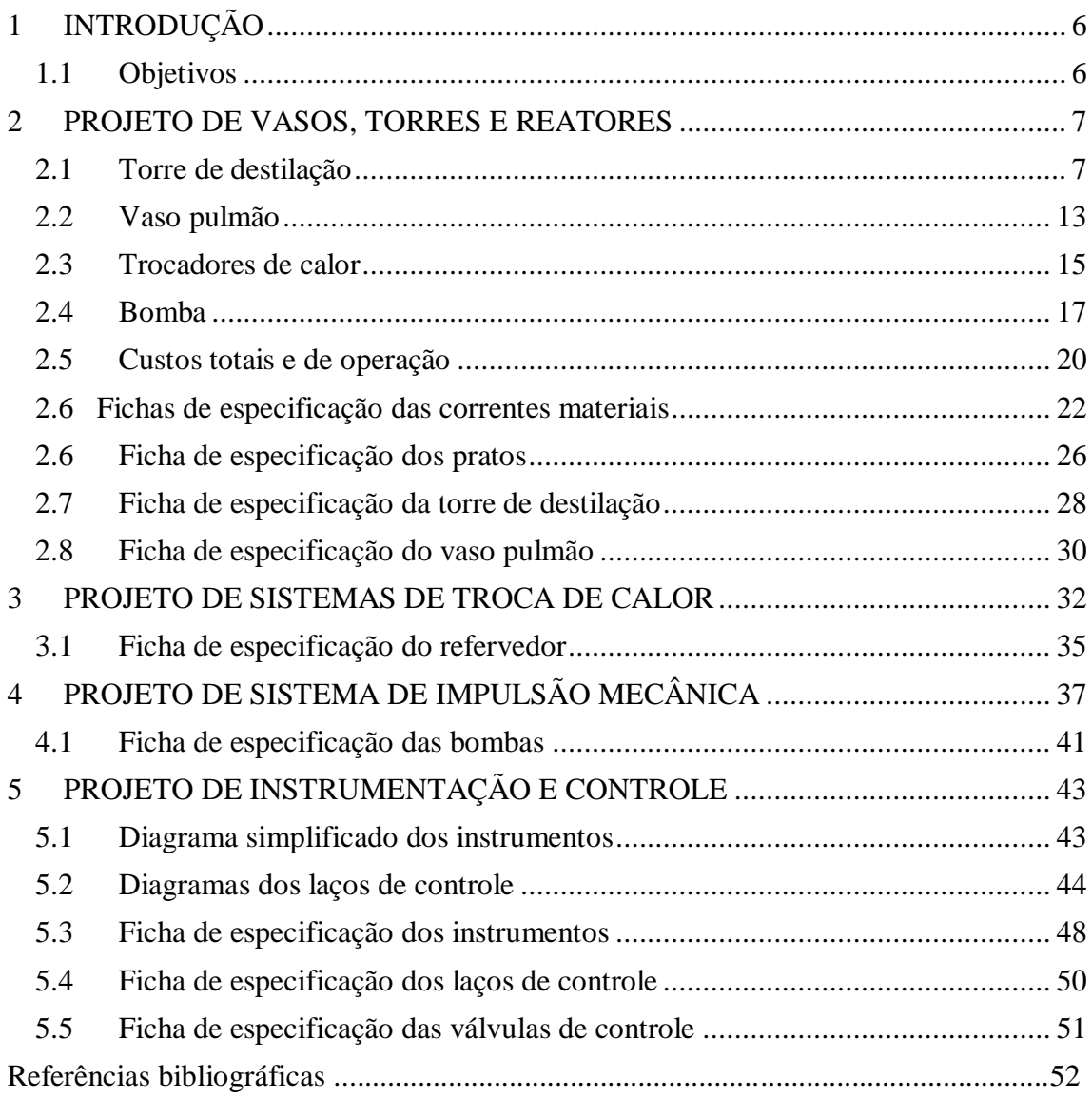

## **Listas de Figuras**

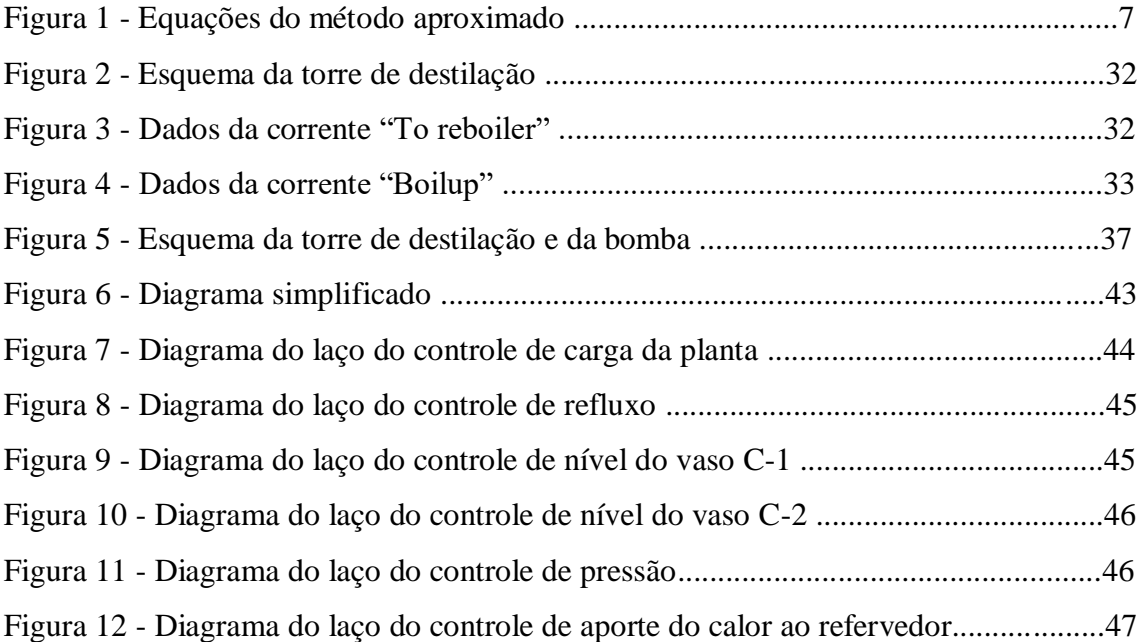

### **Lista de Tabelas**

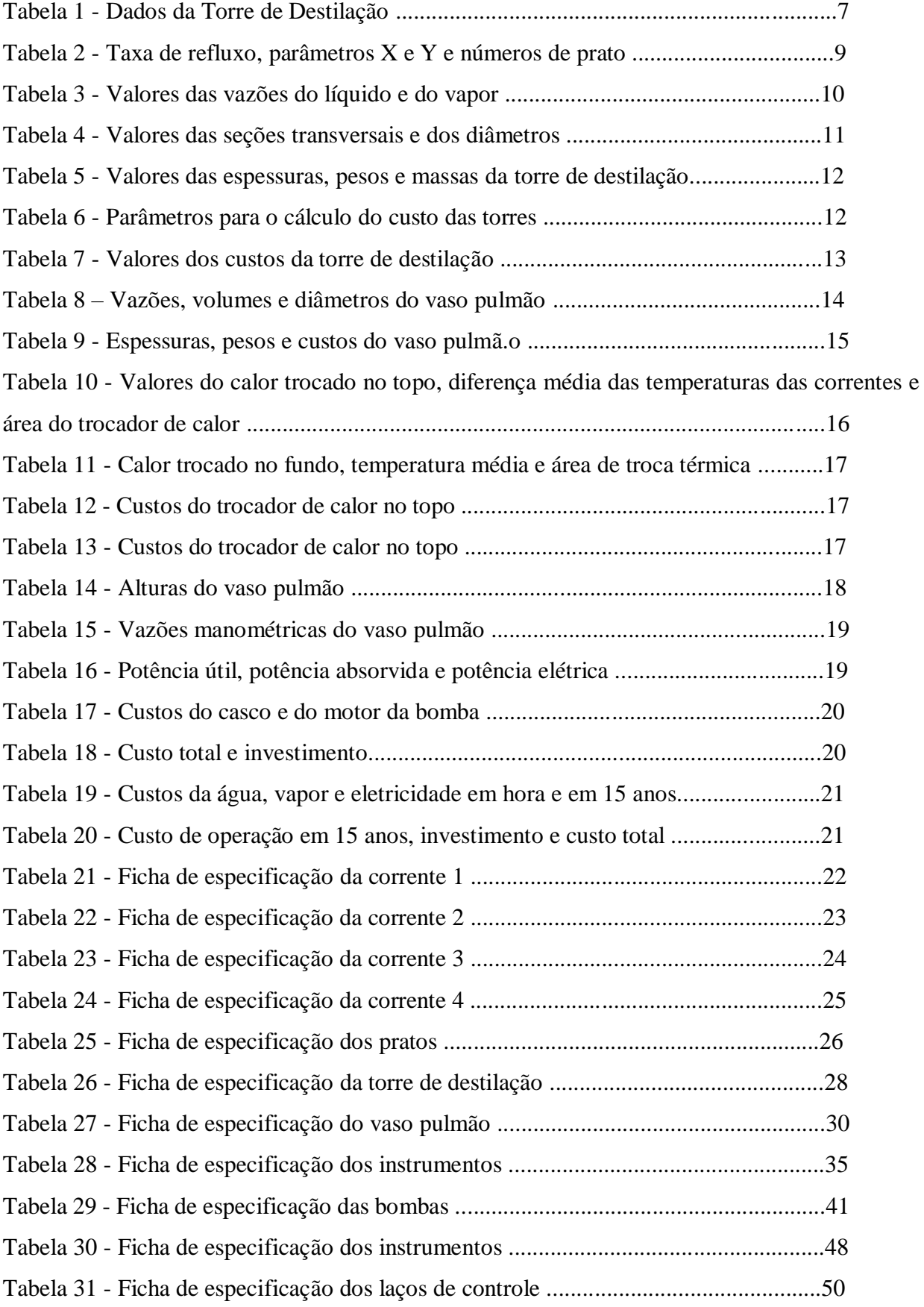

### <span id="page-5-0"></span>**1 INTRODUÇÃO**

Na graduação de Engenharia Química, são ofertadas as disciplinas Projetos de Engenharia Química 1 e Projetos de Engenharia Química 2, cujos objetivos são avaliar os conhecimentos adquiridos ao longo do curso e estruturá-los através de exercícios correspondentes a cada assunto visto nos semestres anteriores, como as operações unitárias, controle de processo e transferências de massa, calor e movimento.

Desse modo, o presente trabalho tem por finalidade compilar os diversos exercícios feitos durante as 2 disciplinas anteriormente citadas, em que abordam os seguintes assuntos: Projeto de vasos, torres e reatores, Projeto de sistemas de troca de calor, Projeto de sistemas de impulsão mecânica, Projeto de Instrumentação e Controle.

#### <span id="page-5-1"></span>**1.1 Objetivos**

O objetivo deste trabalho é ilustrar os passos necessários para a realização de um projeto de separação multicomponente de uma mistura terciária entre n-hexano, nheptano e n-octano através de uma destilação fracionada.

Primeiramente, foi realizado o Projeto de Torres, Vasos e Reatores, no qual foram construídos projetos para a torre de destilação, para o vaso pulmão, para os trocadores de calor e para as bombas. Por fim, foi feita a análise econômica deste projeto.

No Projeto de sistemas de troca de calor, foi projetado o refervedor, equipamento que se encontra no fundo da torre de destilação. No Projeto de sistemas de impulsão mecânica, foi projetada a bomba que é responsável por impulsionar os líquidos presentes na planta química. Por fim, no Projeto de Instrumentação e Controle, foram feitos fluxogramas mostrando o Diagrama Simplificado do processo e os Diagramas de laços.

#### <span id="page-6-0"></span>**2 PROJETO DE VASOS, TORRES E REATORES**

### <span id="page-6-1"></span>**2.1 Torre de destilação**

Será projetada uma torre de destilação pelo método do cálculo aproximado, onde pretende-se fracionar uma mistura formada por n-hexano, n-heptano e n-octano. Primeiramente, as equações descritas abaixo serão usadas para calcular a taxa de refluxo mínima (Rm).

$$
\frac{\alpha_{cl}x_{cl_{\theta}}}{\alpha_{cl} - \theta} + \frac{\alpha_{cp}x_{cp_{\theta}}}{\alpha_{cp} - \theta} + \dots + \frac{\alpha_{i}x_{ia}}{\alpha_{i} - \theta} + \dots = 1 - q
$$
  

$$
\frac{\alpha_{cl}x_{cl_{D}}}{\alpha_{cl} - \theta} + \frac{\alpha_{cp}x_{cp_{D}}}{\alpha_{cp} - \theta} + \dots + \frac{\alpha_{i}x_{iD}}{\alpha_{i} - \theta} + \dots = R_{m} + 1
$$

Figura 1 - Equações do método aproximado

Na tabela a seguir é possível encontrar os dados necessários para calcular a taxa de refluxo mínimo, sendo que o n-hexano corresponde à componente chave leve, o nheptano corresponde à componente chave pesada e o n-octano corresponde ao componente i.

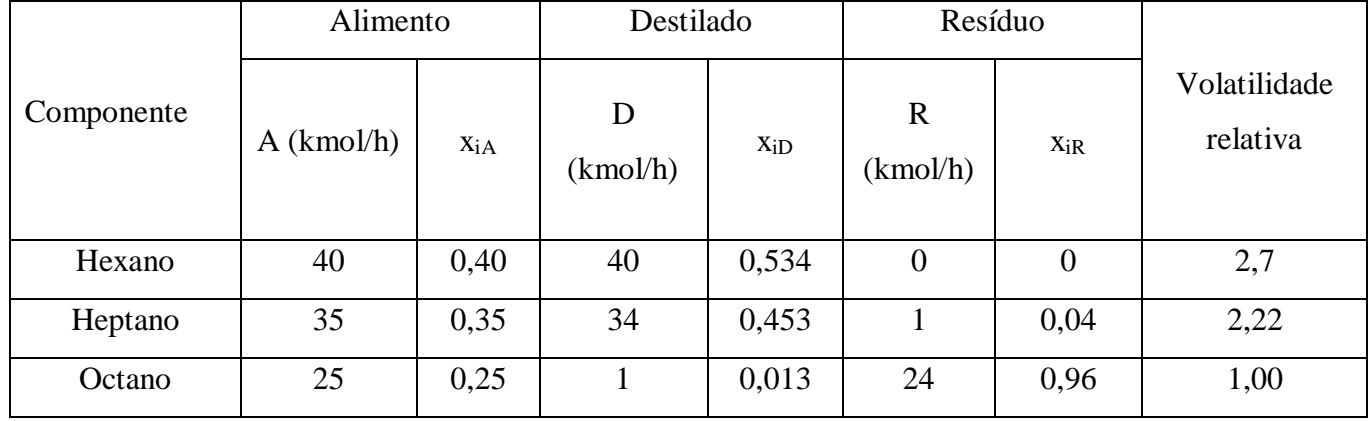

Tabela 1 - Dados da Torre de Destilação

Foi considerado que o alimento na entrada da torre está sob a forma de líquido em ebulição. Desse modo, o parâmetro *q*, que corresponde à vazão líquida na entrada, valerá 1. Substituindo os valores da Tabela 1 na equação do método aproximado, encontra-se o seguinte:

$$
\frac{2,7*0,4}{2,7-\theta} + \frac{1*0,25}{1-\theta} + \frac{2,22*0,35}{2,22-\theta} = 1 - 1
$$
  
2,10 $\theta$ <sup>2</sup> + 7,58 $\theta$  + 5,99 = 0  
 $\theta$  = 1,172  
ou  
 $\theta$  = 2,426

Como foram encontrados 2 valores para  $\theta$ , é possível calcular a taxa de refluxo mínima.

Para  $\theta = 1,172$ , tem-se que:

$$
\frac{2,7*0,534}{2,7-1,172} + \frac{1*0,013}{1-1,172} + \frac{2,22*0,453}{2,22-1,172} = R_m + 1
$$

$$
R_m = 0,943 - 0,075 + 0,959 - 1
$$

$$
R_m = 0,826
$$

Para  $\theta = 2{,}426$ , tem-se que:

$$
\frac{2,7*0,534}{2,7-2,426} + \frac{1*0,013}{1-2,426} + \frac{2,22*0,453}{2,22-2,426} = R_m + 1
$$

$$
R_m = 0,395 - 0,018 - 0,207 - 1
$$

$$
R_m = -0,628
$$

O valor a ser considerado para o  $\theta$  será 1,172, tendo que vista que usando o outro resultado, o refluxo mínimo dá um valor negativo.

Para estimar o número de pratos mínimos, será utilizada a equação proposta por Fenske. Porém, há uma diferença, já que o componente leve é o n-heptano, pois é o mais leve dos que saem pelo resíduo. Já para o componente mais pesado, fica estabelecido que é o n-octano, porque é o mais pesado que sai pelo destilado.

$$
N_{min} + 1 = \frac{\log \left| \left( \frac{x_{cl}}{x_{cp}} \right)_{D} \left( \frac{x_{cp}}{x_{cl}} \right)_{R} \right|}{\log(\alpha_{cl,cp})_{m\acute{e}dio}}
$$
\n
$$
N_{min} + 1 = \frac{\log \left| \left( \frac{0.453}{0.013} \right)_{D} \left( \frac{0.96}{0.04} \right)_{R} \right|}{\log(2.22)}
$$
\n
$$
N_{min} = 8.437 - 1
$$
\n
$$
N_{min} = 7.437
$$

Com a correlação empírica de Gilliand, é possível estimar o número aproximado de estágios:

$$
Y=1-exp\left[\left(\frac{1+54,4X}{11+117,2X}\right)\left(\frac{X-1}{\sqrt{X}}\right)\right]
$$

O parâmetro X é apresentado na subsequente equação, enquanto o parâmetro Y permite estimar o número aproximado de andares da torre de acordo com a equação apresentada em sequência à equação de X.

$$
X = \frac{L/D - (L/D)_m}{L/D + 1}
$$

$$
N = \frac{N_{min} + Y}{1 - Y}
$$

Conforme já visto, L/D é igual a taxa de refluxo. Para o projeto, serão realizados os cálculos para as taxas de refluxo de 20, 40, 60 e 100% acima da taxa de refluxo mínimo. Para cada uma dessas taxas de refluxo, foi calculado o X e Y correspondente. Os resultados estão na tabela abaixo.

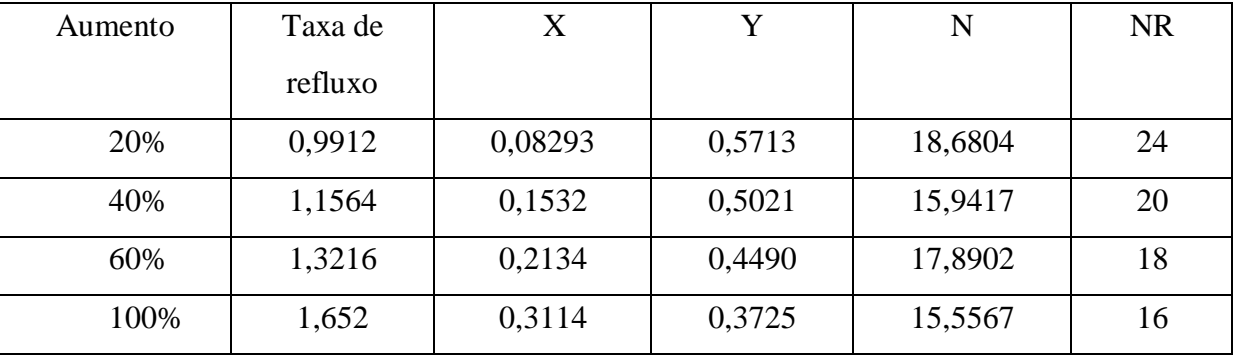

Tabela 2 - Taxa de refluxo, parâmetros X e Y e número de pratos

Agora, é necessário calcular as vazões de líquido e vapor na seção de enriquecimento. Pelo balanço de massa, é possível perceber que o líquido que circula nessa seção é equivalente ao refluxo, tendo em vista que há a entrada de um líquido em ebulição na entrada. Já no caso do vapor, ele é calculado a partir do balanço de massa no refervedor, e corresponde à soma do destilado pelo refluxo.

$$
L = R = RR \times D
$$

$$
V = RR \times D + D
$$

Na tabela abaixo encontram-se os valores estimados para as vazões molares de vapor e de líquido que circulam pela torre. Com a intenção de transformar esse valor encontrado em vazão volumétrica, multiplicou-o pela densidade de 0,0349 kmol/m².

| L/D    | $L$ (kmol/h) | $V$ (kmol/h) | V $(m^3/h)$ |
|--------|--------------|--------------|-------------|
| 0,9912 | 74,34        | 149,34       | 4279,08     |
| 1,1564 | 86,73        | 161,73       | 4634,09     |
| 1,3216 | 99,12        | 174,12       | 4989,11     |
| 1,652  | 123,9        | 198,9        | 5699,14     |

Tabela 3 - Valores das vazões do líquido e do vapor

Agora, é necessário calcular a velocidade limite do vapor, pois é de suma importância evitar que o líquido seja arrastado por ele. Dessa forma, foi usada a equação de York, como pode ser vista a seguir:

$$
v_{Lim} = k \sqrt{\frac{\rho_L - \rho_G}{\rho_G}}
$$

Os valores usados para as densidades mássicas do vapor e do líquido foram, respectivamente,  $3,242 \text{ kg/m}^3$  e  $616,1 \text{ kg/m}^3$ , e para k foi usado o valor de 0,23. Assim, tem-se o seguinte:

$$
v_{Lim} = 0.23 \sqrt{\frac{616.1 - 3.242}{3.242}}
$$

$$
v_{Lim} = 3.162 \text{ ft/s}
$$

O valor encontrado para a velocidade limite foi de 3,162 ft/s. Ao transformar esse valor para m/s, encontra-se 0,963 m/s.

Agora, é possível estimar o diâmetro. Primeiramente, calcula-se a seção transversal mínima da coluna para que se evite o arraste. Em seguida, calcula-se o diâmetro mínimo a partir das seguintes equações:

$$
S_{min} = \frac{V}{v_{lim}}
$$

$$
D_{min} = \sqrt{\frac{4 \times S_{min}}{\pi}}
$$

Também foi calculado um diâmetro em um dimensionamento 20% maior como forma de segurança. Desse modo, foi acrescido esse valor ao diâmetro mínimo para encontrar o valor do diâmetro. Todos esses valores são encontrados na Tabela a seguir:

| L/D    | $S_{\min}(m^2)$ | $D_{\min}(m)$ | D(m)   | $S(m^2)$ |
|--------|-----------------|---------------|--------|----------|
| 0,9912 | 1,2331          | 1,2530        | 1,5036 | 1,7758   |
| 1,1564 | 1,3355          | 1,3040        | 1,5648 | 1,9231   |
| 1,3216 | 1,4378          | 1,3530        | 1,6236 | 2,0704   |
| 1,652  | 1,6424          | 1,4461        | 1,7353 | 2,3651   |

Tabela 4 - Valores das seções transversais e dos diâmetros

Para estimar a altura da torre, é necessário conhecer os valores da vazão de líquido que está sendo retirado. Esse valor é calculado somando-se o valor do líquido que entra pelo refluxo pelo líquido que entra pela alimentação. Também é necessário usar o tempo de retenção, dado por 10 minutos, e a seção transversal da torre. Por fim, também foi necessário multiplicar o valor encontrado pela densidade molar de 5,375 kmol /m<sup>3</sup>, para transformá-lo em vazão volumétrica.

Em sequência, calculou-se a altura do resto da coluna. Para isso, considerou-se a altura de 1,5 ft (0,46 m) de separação entre os pratos, por se tratar de um serviço limpo. Por fim, calculou-se a altura total da coluna ao somar os valores anteriormente calculados. Todos esses cálculos são vistos a seguir:

$$
H_{fundo} = \frac{(L+A) \times 10}{60 \times 5,375 \times S}
$$

$$
H_{sem\,fundo} = (N_R - 2) \times 0,46 + 3 \times 0,91
$$

$$
H = H_{fundo} + H_{sem\,fundo}
$$

Para finalizar os cálculos referentes à coluna de destilação, foram estimados os custos. Primeiramente, foi calculada a espessura da torre. Para encontrá-la, calculou-se a espessura mínima e a espessura por tensão longitudinal. Foi escolhido o número que resultou o maior valor e dele acrescentou-se 3 mm. Este foi o valor usado para a espessura total da torre. As equações podem ser vistas a seguir:

$$
e_{min} = \frac{P_i D}{2SE - 1, 2P_i}
$$

$$
e_{long} = \frac{P_i D}{4SE - 0, 8P_i}
$$

 Temos que D corresponde ao diâmetro real da torre; Pi é a pressão interna da torre, cujo valor é 3,5 kg.cm<sup>-2</sup>; S é a tensão máxima que o material suporta, cujo valor é 906,96 kg.cm<sup>-2</sup> e E é a eficiência da solda, cujo valor é  $0.85$ .

Após encontrar os valores das espessuras, foi possível estimar os valores dos pesos e das massas das colunas. As equações para a estimação delas podem ser vistas a seguir:

$$
W_v = 240 \times C_w \times D_e \times (H + 0.8D_e) \times e_{total}
$$

$$
m = \frac{W_v}{g}
$$

 $C_w$  é o fator que leva em conta as massas dos componentes, cujo valor é 1,5; D<sub>e</sub>  $\acute{\text{e}}$  o diâmetro interno somado com a espessura; e<sub>total</sub> é a espessura e H é a altura da torre.

Na tabela a seguir apresentam os valores calculados para as espessuras, pesos e massas:

|                | $e_{\min}$ | $e_{\text{long}}$ | $e_{total}$ |            | m          |
|----------------|------------|-------------------|-------------|------------|------------|
| Aumento $(\%)$ | (mm)       | (mm)              | (mm)        | $W_{v}$    | (kg)       |
| 20             | 3,4226     | 1,7082            | 6,4226      | 55500,1952 | 5657,51225 |
| 40             | 3,5618     | 1,7776            | 6,5618      | 52049,3864 | 5305,7478  |
| 60             | 3,6957     | 1,8445            | 6,6957      | 51376,6862 | 5237,1749  |
| 100            | 3,950      | 1,9714            | 6,950       | 52775,7975 | 5379,7958  |

Tabela 5 - Valores das espessuras, pesos e massas da torre de destilação

Após encontrar os valores dos pesos das colunas, estimou-se o custo do vaso da torre de destilação, o custo unitário dos pratos da torre e o custo total da torre. As equações para tais estimações podem ser vistas a seguir:

$$
C_{V,2007} = a + b \times W_v^n
$$
  

$$
C_{P,2007} = a + b \times D^n
$$
  

$$
C_{CD,2007} = C_V + C_P \times N_R
$$

Os parâmetros utilizados nessas equações estão na Tabela 6 e foram retirados do livro Chemical Engineering Design<sup>[1]</sup>.

| Parâmetro           |          |       |      |  |  |  |
|---------------------|----------|-------|------|--|--|--|
| Torre de destilação | 10000,00 | 29,00 | 0,85 |  |  |  |
| <b>Pratos</b>       | 180,00   | 34,00 | 1.90 |  |  |  |

Tabela 6 - Parâmetros para o cálculo do custo das torres

Tendo em vista que foram usados parâmetros relativos ao ano de 2007, foi necessário corrigi-los para o ano de 2018, que foi o mais atual encontrado. Por isso, foi usado o índice CEPCI (Chemical Engineering Plant Cost Index)<sup>[2]</sup>. Em 2007, o índice foi de 525,02 e em 2018 foi de 568,82. As equações utilizadas encontram-se a seguir:

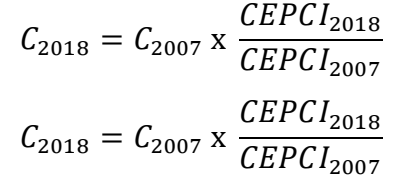

| Aumento $(\%)$ | $C_{V(2007)}(\$)$ | $C_{P(2007)}(\$)$ | $C_{T(2007)}(\$)$ | $C_{T(2018)}(\$)$ |
|----------------|-------------------|-------------------|-------------------|-------------------|
| 20             | 54887,9400        | 918,0202          | 76920,4266        | 83337,5435        |
| 40             | 52504,2751        | 976,0713          | 72025,7027        | 78034,4753        |
| 60             | 52036,8840        | 1033,9003         | 70647,0899        | 76540,8511        |
| 100            | 53007,9681        | 1148,9558         | 71391,2620        | 77347,1061        |

Tabela 7 - Valores dos custos da torre de destilação

#### <span id="page-12-0"></span>**2.2 Vaso pulmão**

Após os cálculos da torre, foi calculado o projeto do vaso pulmão de refluxo. Primeiramente, foram calculadas as vazões de líquido de entrada. Em sequência, dividiuse a corrente de vapor que segue para o topo pela densidade molar da corrente do destilado, cujo valor é 6,638 kmol/m<sup>3</sup>. A equação pode ser vista a seguir:

$$
Q = \frac{V(kmol \cdot h^{-1})}{\rho_{best}}
$$

Depois, foram calculados os volumes úteis do vaso pulmão. Desse modo, multiplicou-se a vazão de líquido na entrada pelo tempo de retenção igual a 10 minutos. A equação para este cálculo pode ser vista a seguir:

$$
Vol_{\text{útil}} = \frac{Q \times t_{retenção}}{60 \text{ min/h}}
$$

Com o valor do volume útil, é possível encontrar o valor do volume útil geométrico, em que é necessário acrescentar 20% do valor encontrado anteriormente, como mostra a próxima equação:

$$
Vol_{geométrico} = Vol_{\acute{u}til} \times 2
$$

Com o valor do volume útil geométrico, calculou-se o valor do diâmetro mínimo do vaso pulmão, em que L/D equivale a 5.

$$
D_{min} = \sqrt[3]{\frac{4 \times Vol_{geometrico}}{\pi \times (L/D)}}
$$

13

Para encontrar o diâmetro real, somou-se 0,3 ao diâmetro mínimo, e também se aumentou 20% do valor encontrado. O valor utilizado foi o de maior resultado, que no caso foi somando 0,3 ao valor do diâmetro mínimo.

| Aumento<br>(% ) | $Q(m^3/h)$ | $V_{\rm util}(m^3)$ | $V_{\text{geo}}(m)$ | $D_{\min}(m)$ | $D_{0,3}(m)$ | $D_{20\%}(m)$ |
|-----------------|------------|---------------------|---------------------|---------------|--------------|---------------|
| 20              | 22,4977    | 3,7496              | 7,4992              | 1,2406        | 1,5406       | 1,4887        |
| 40              | 24,3642    | 4,0607              | 8,1214              | 1,2740        | 1,5740       | 1,5288        |
| 60              | 26,2307    | 4,3717              | 8,7435              | 1,3058        | 1,6058       | 1,5669        |
| 100             | 29,9638    | 4,9939              | 9,9879              | 1,3650        | 1,6650       | 1,6380        |

Tabela 8 - Vazões, volumes e diâmetros do vaso pulmão

Por fim, calculou-se a parte econômica do vaso pulmão. Assim, utilizou-se o diâmetro do vaso pulmão para encontrar os valores das espessuras, os pesos e os custos. Mais uma vez, foram usados os valores do índice CEPCI (Chemical Engineering Plant Cost Index)<sup>[3]</sup>, sendo que o valor do custo é para o ano de 2006 e o ano mais recente do índice é do ano de 2018. As equações usadas são mostradas abaixo:

$$
e = \frac{P_D \times (\frac{D}{2}) \times 1000}{S_t \times E - 0.6 \times P_D} + C.A.
$$
  
\n
$$
W = 24.6 \quad D \times (L + 0.8 \times D) \times (e + X)
$$
  
\n
$$
C_{VP,2006} = -2500 + 200 \times W^{0.6}
$$
  
\n
$$
C_{2018} = C_{2006} \times \frac{CEPCI_{2018}}{CEPCI_{2006}}
$$

Temos que *e* é a espessura do vaso; P<sub>D</sub> é a pressão de desenho do vaso pulmão, cujo valor corresponde à 1 bar (1,01972 kg.cm²); St é a tensão de cisalhamento, cujo valor é 1055; E é a eficiência da solda, cujo valor é 0,85; CA é a sobreespressura, cujo valor é 3 mm e X é o fator de complexidade, cujo valor é 2.

| Aumento $(\% )$ | $e$ (mm) | W         | $C_{2006}$ (\$) | $C_{2018}(\$)$ |
|-----------------|----------|-----------|-----------------|----------------|
| 20              | 6,0136   | 2713,9778 | 20471,7335      | 23308,1094     |
| 40              | 6,0789   | 2856,0353 | 21185,8044      | 24121,1154     |
| 60              | 6,1410   | 2995,2093 | 21871,7270      | 24902,0732     |
| 100             | 6,25689  | 3266,0180 | 23170,9027      | 26381,2507     |

Tabela 9 - Espessuras, pesos e custos do vaso pulmão

#### <span id="page-14-0"></span>**2.3 Trocadores de calor**

Agora, são necessários os cálculos do trocador de calor no topo. Primeiramente, multiplica-se o calor latente da corrente do destilado pela vazão de líquido no topo, para obter o valor do calor trocado no topo:

$$
Q_{topo} = V \times QL_{topo}
$$

Para calcular a temperatura média logarítmica, foi necessário pegar os valores da temperatura da corrente do destilado, da temperatura da água de refrigeração na entrada e na saída. Os valores dessas temperaturas são, respectivamente, 79,66°C, 28°C e 45°C, de acordo com a ficha das correntes. A equação para calcular a temperatura média logarítmica encontra-se a seguir, bem como o seu valor calculado:

$$
\Delta T_{ml} = \frac{(T_{dest} - T_e) - (T_{dest} - T_s)}{\ln\left(\frac{T_{dest} - T_e}{T_{dest} - T_s}\right)}
$$

$$
\Delta T_{ml} = \frac{(79,66 - 28) - (79,66 - 45)}{\ln\left(\frac{79,66 - 28}{79,66 - 45}\right)}
$$

$$
\Delta T_{ml} = 42,59 \text{ °C}
$$

Por fim, é possível determinar a área de troca térmica com os valores calculados anteriormente do calor trocado e da temperatura média logarítmica. Para o coeficiente global de troca térmica, foi dado o valor de 500 W/m².°C. Esse valor foi convertido para a dimensão de kcal/m².h°C ao multiplicá-lo por 0,86. A equação para o cálculo da área de troca térmica do topo encontra-se a seguir:

$$
A_{topo} = \frac{Q_{topo}}{U_{topo} \times \Delta T_{ml}}
$$

| aus correntes e area ao nocador ao calor ao topo |                  |                             |                           |  |  |  |
|--------------------------------------------------|------------------|-----------------------------|---------------------------|--|--|--|
| Aumento $(\%)$                                   | $Qtopo$ (kcal/h) | $\Delta T_{\text{ml}}$ (°C) | $Atopo$ (m <sup>2</sup> ) |  |  |  |
| 20                                               | 1135282,68       | 42,5961                     | 61,9928                   |  |  |  |
| 40                                               | 1229471,46       | 42,5961                     | 67,1360                   |  |  |  |
| 60                                               | 1323660,24       | 42,5961                     | 72,2792                   |  |  |  |
| 100                                              | 1512037,8        | 42,5961                     | 82,5657                   |  |  |  |

Tabela 10 - Valores do calor trocado no topo, diferença média das temperaturas das correntes e área do trocador de calor do topo

Seguindo os mesmos passos, calculou-se o calor trocado, a temperatura média logarítmica e a área de troca térmica do fundo. Desse modo, para o calor trocado no refervedor, multiplicou-se o calor latente do fundo pela soma da vazão molar da fase líquida da torre com a vazão molar da fase líquida na alimentação. Sabendo que o valor do calor latente no fundo é 7847 kcal/kmol, tem-se a seguinte equação:

$$
Q_{fundo} = (L + A) \times QL_{fundo}
$$

Após o cálculo do calor trocado, estimou-se a temperatura média das correntes, por se tratar de temperaturas constantes. As temperaturas do vapor de baixa pressão e a temperatura do resíduo valem, sequencialmente, 230°C e 150,6°C. A equação abaixo mostra o cálculo realizado:

$$
\Delta T = T_{vap} - T_{residuo}
$$

Com os valores do calor trocado e da temperatura média, calculou-se a área de troca térmica. Foi usado o valor de 750 W/m².°C como coeficiente total de troca térmica. Porém, esse valor foi dimensionado para kcal/m².h.°C. A equação abaixo mostra como encontrar a área de troca térmica.

$$
A_{fundo} = \frac{Q_{fundo}}{U_{fundo} \times \Delta T}
$$

| Aumento $(\%)$ | $Qfundo$ (kcal/h) | $\Delta T$ (°C) | A fundo $(m^2)$ |
|----------------|-------------------|-----------------|-----------------|
| 20             | 1368045,98        | 79,4            | 26,7176         |
| 40             | 1465270,31        | 79,4            | 28,6164         |
| 60             | 1562494,64        | 79,4            | 30,5152         |
| 100            | 1756943,3         | 79,4            | 34,3127         |

Tabela 11 - Calor trocado no fundo, temperatura média e área de troca térmica

Com esses dados, foram calculados os custos dos trocadores de calor no fundo e no topo. As equações utilizadas são mostradas a seguir:

$$
C_{2007} = a + b \times A^n
$$

Onde os parâmetros a,b e c são, respectivamente, 24000, 46 e 1,2.

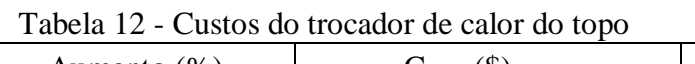

| Aumento $(\%)$ | $C_{2007}$ (\$) | $C_{2018}(\$)$ |
|----------------|-----------------|----------------|
| 20             | 30509,7980      | 33055,0899     |
| 40             | 31163,1631      | 33762,9622     |
| 60             | 31826,6250      | 34481,7737     |
| 100            | 33181,5896      | 35949,7767     |

Tabela 13 - Custos do trocador de calor do fundo

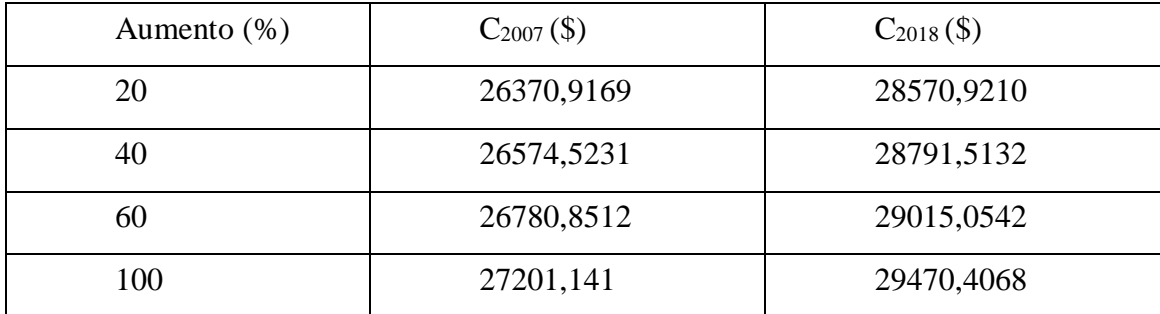

### <span id="page-16-0"></span>**2.4 Bomba**

Por último, foram realizados cálculos referentes à bomba. Assim, calculou-se a vazão de refluxo volumétrica, sendo que a densidade molar do destilado é 6,638kmol/m<sup>3</sup>. A equação encontra-se a seguir:

$$
Q_{Refl}=\frac{L}{\rho_D}
$$

Depois, estimou-se a altura de admissão, que é a altura de elevação do vaso pulmão, cujo valor é dado pela metade do diâmetro somado a 3, como mostra a seguinte equação:

$$
H_{Adm} = \frac{D_{VP}}{2} + 3
$$

Também foi calculada a altura de impulsão, cujo valor é dado pela soma da altura da torre com 3, como é mostrada na equação abaixo:

$$
H_{Imp} = H_T + 3m
$$

| Aumento $(\%)$ | $D_{0,3}(m)$ | $Q(m^3/h)$ | $H_{\text{adm}}(m)$ | $H_T(m)$ | $H_{\text{imp}}(m)$ |
|----------------|--------------|------------|---------------------|----------|---------------------|
| 20             | 1,5406       | 11,1991    | 3,7703              | 15,8941  | 18,8941             |
| 40             | 1,5740       | 13,065     | 3,7870              | 14,0207  | 17,0207             |
| 60             | 1,6058       | 14,9322    | 3,8029              | 13,0720  | 16,0720             |
| 100            | 1,6650       | 18,6652    | 3,8325              | 12,1054  | 15,1054             |

Tabela 14 - Alturas do vaso pulmão

Após o cálculo das alturas, estimou-se as pressões. A pressão manométrica na admissão é dada pela multiplicação entre a altura hidráulica na admissão, a aceleração da gravidade e a densidade do destilado, como mostra a equação abaixo:

### $P_{Man,adm} = H_{adm} \times \rho_D \times g$

Já a pressão manométrica na impulsão é dada pela é dada pela multiplicação entre a altura hidráulica na admissão, a aceleração da gravidade e a densidade do destilado. No entanto, deve ser considerada a perda de pressão por causa do condensador. Dessa forma, a equação fica:

$$
P_{Man,Imp} = H_{Imp} \times \rho_D \times g + (0.35 + 0.1)
$$

Com as duas pressões manométricas, calculou-se a diferença de pressão manométrica:

### $\Delta P = P_{Mann,Imp} - P_{Man, Adm}$

Os resultados das equações acima encontram-se na Tabela 14.

| Aumento $(\%)$ | $P_{man,adm}(Pa)$ | $P_{man,imp}$ (Pa) | $\Delta P$ (Pa) |
|----------------|-------------------|--------------------|-----------------|
| 20             | 22786,59093       | 158320,0311        | 135533,4401     |
| 40             | 22887,52928       | 146997,5826        | 124110,0533     |
| 60             | 22983,43545       | 141264,0653        | 118280,6299     |
| 100            | 23162,38533       | 135421,9885        | 112259,6032     |

Tabela 15 - Vazões manométricas do vaso pulmão

Com esses valores, calculou-se a potência útil, cujo valor é dado pela multiplicação entre a vazão volumétrica e a diferença de pressão, a potência absorvida, cujo valor é dado pela divisão da potência útil pela eficiência hidráulica de 45%, e a potência elétrica, cujo valor é dado pela divisão da potência absorvida pela eficiência elétrica de 95%. As equações usadas encontram-se abaixo:

$$
Potútil = QRefluxo x \Delta P
$$

$$
Potabs = \frac{Potútil}{0,45}
$$

$$
Potel = \frac{Potabs}{0,9}
$$

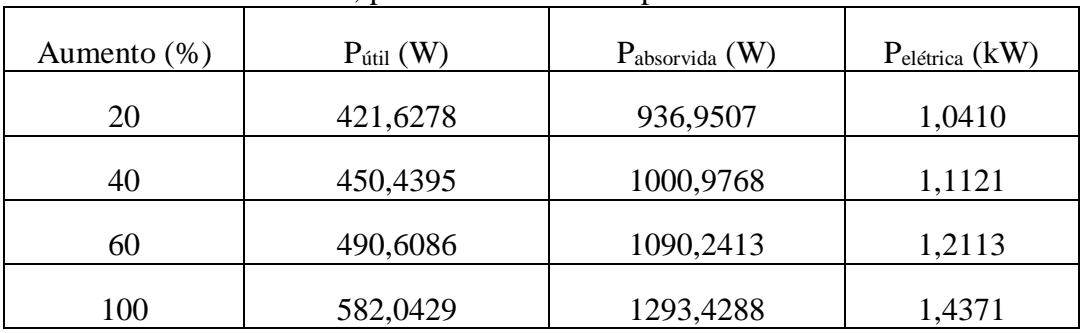

Tabela 16 - Potência útil, potência absorvida e potência elétrica

 Por fim, foram calculados os custos do casco e do motor bomba. As equações utilizadas encontram-se a seguir:

$$
C_{CB(2007)} = a + b \times Q_{Refl}^{n}
$$
  

$$
C_{MB(2007)} = a + b \times Pot_{Elet}^{n}
$$

Para calcular as equações acima, foi utilizado o método contido no Chemical Engineering Design. Os custos calculados para o ano de 2007 foram atualizados para 2018 pelo índice CEPCI. Além disso, os parâmetros a, b e n utilizados para o custo da bomba centrífuga de estágio único, são, respectivamente, 6900, 206 e 0,9. Já os

parâmetros a, b e n utilizados para o custo do motor da bomba são, respectivamente, -950, 1770 e 0,6. Após esses cálculos, os valores foram somados para resultar o custo total.

| Aumento $(\%)$ | $C_{CB,2007}(\$)$ | $C_{\text{MT},2007}$ (\$) | $C_{B,2007}$ (\$) | $C_{B,2018}$ (\$) |
|----------------|-------------------|---------------------------|-------------------|-------------------|
| 20             | 7472,0865         | 2547,0589                 | 10019,1455        | 10854,9966        |
| 40             | 7557,2246         | 2885,9331                 | 10443,15778       | 11314,3823        |
| 60             | 7641,1508         | 3205,9105                 | 10847,06141       | 11751,9817        |
| 100            | 7805,9946         | 3801,2972                 | 11607,29187       | 12575,6347        |

Tabela 17 - Custos do casco e do motor da bomba

#### <span id="page-19-0"></span>**2.5 Custos totais e de operação**

Foi possível estimar o custo total do investimento necessário para a planta ao somar todos os custos individuais do equipamento. Já o valor estimado do investimento foi calculado multiplicando o custo atualizado dos equipamentos pelo fator de Wang, cujo valor é 4,74. A equação do investimento é mostrada a seguir:

$$
Y = C_{ET,2018} \times f_L
$$

| Aumento $(\%)$ | $C_{E,2018}$ (\$) | $Y(\$)$     |
|----------------|-------------------|-------------|
| 20             | 179126,6606       | 849060,3713 |
| 40             | 176024,4486       | 834355,8864 |
| 60             | 176691,7342       | 837518,8199 |
| 100            | 181724,1754       | 861372,5913 |

Tabela 18 - Custo total e investimento

Também foram calculados os custos da água de resfriamento para 15 anos de operação. Para isso, foram utilizados os valores do calor trocado no condensador, a capacidade calorífica da água à pressão constante, temperatura de saída da água de refrigeração, temperatura de entrada da água de refrigeração, densidade da água e valor do m³ da água de refrigeração. Após esse cálculo, que foi realizado durante o funcionamento de 1 hora, o valor encontrado foi calculado para 15 anos.

$$
C_{A(hora)} = \left(\frac{Q_{Topo}}{Cp_a x \left(T_{RefS} - T_{RefE}\right) x \rho_a}\right) x f_a
$$

Para calcular os custos operacionais do vapor de baixa pressão, multiplicou-se a razão do calor trocado no refervedor pelo calor latente do vapor na temperatura de operação pelo valor da tonelada de aquecimento.

$$
C_{V(hora)} = \left(\frac{Q_{fundo}}{L_V}\right) \times f_v
$$

Por fim, foram calculados os custos para o consumo elétrico da bomba de refluxo. Assim, multiplicou-se a potência elétrica da bomba pelo custo de eletricidade. A equação encontra-se abaixo:

$$
C_{E(hora)} = Pot_{Elet} x f_e
$$

Após converter todos os custos que foram calculados em horas para 15 anos, somou-se todos eles para encontrar o custo de operação por 15 anos. Todos esses dados encontram-se na Tabela 18 abaixo:

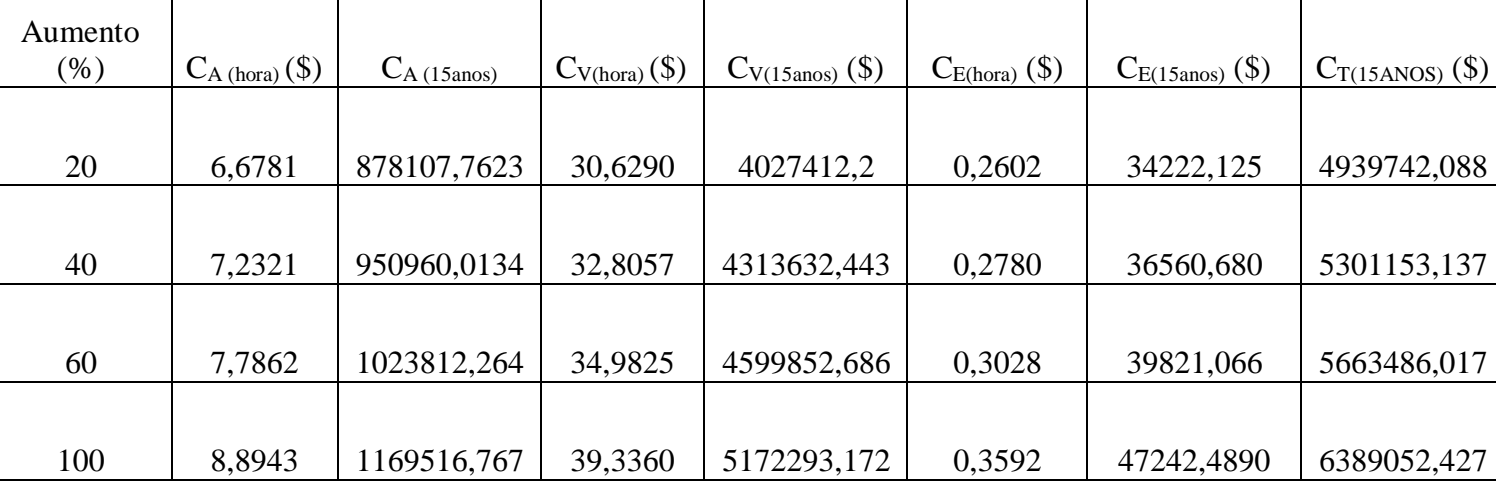

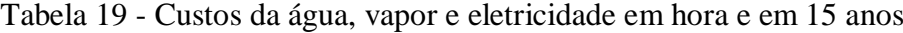

Por último, para calcular o custo total, somou-se os custos de operação em 15 anos com o valor do investimento bruto. A Tabela 19 abaixo mostra os valores encontrados:

Tabela 20 - Custo de operação em 15 anos, investimento e custo total

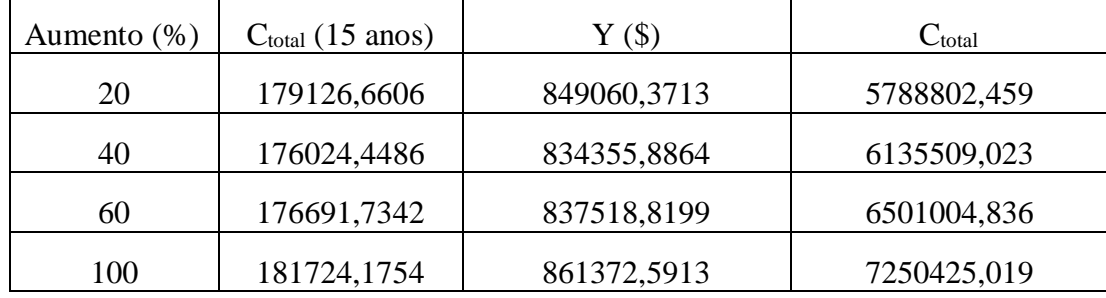

## <span id="page-21-0"></span>**2.6 Fichas de especificação das correntes materiais**

As Tabelas abaixo apresentam as fichas de especificação do processo, e nelas contém informações importantes acerca dos parâmetros utilizados na planta do projeto.

| <b>CORRENTES MATERIAIS</b>     |                              |                            |  |  |
|--------------------------------|------------------------------|----------------------------|--|--|
| Número de corrente             |                              |                            |  |  |
| Descrição                      | Alimento                     |                            |  |  |
| Pressão                        | 0,49635                      | $\text{Kg/cm}^2$ g         |  |  |
| <b>Temperatura</b>             | 101,4                        | $\rm ^{\circ}C$            |  |  |
| Vazão mássica                  | 9810                         | Kg/h                       |  |  |
| Vazão molar                    | 100                          | Kmol/h                     |  |  |
| Entalpia total                 | $-0,004842$                  | Gkcal/h                    |  |  |
| Fração de sólidos              | $\boldsymbol{0}$             |                            |  |  |
| Fração de vapor                | $\overline{0}$               |                            |  |  |
|                                | PROPRIEDADES DA FASE LÍQUIDA |                            |  |  |
| Vazão volumétrica              |                              | $m^3/h$                    |  |  |
| @P e T de operação             | 16,20                        |                            |  |  |
| Peso molecular                 | 98,10                        | Kg/kmol                    |  |  |
| <b>Densidade</b>               | 605,5                        | $Kg/m^3$                   |  |  |
| <b>Viscosidade</b>             | 0,1909                       | cP                         |  |  |
| Condutividade                  | 0,09886                      | $W/m \cdot ^{\circ}C$      |  |  |
| térmica                        |                              |                            |  |  |
| Calor específico               | 2,558                        | $kJ/kg \cdot ^{\circ}C$    |  |  |
| Tensão superficial             | 11,97                        | dinas/cm                   |  |  |
|                                |                              |                            |  |  |
| PROPRIEDADES DA FASE VAPOR/GÁS |                              |                            |  |  |
| Vazão volumétrica              |                              | $m^3/h$                    |  |  |
| @P e T de operação             |                              |                            |  |  |
| Peso molecular                 | 92,30                        | Kg/kmol                    |  |  |
| <b>Densidade</b>               | 4,708                        | $\overline{\text{Kg/m}^3}$ |  |  |
| <b>Viscosidade</b>             | 0,00727                      | cP                         |  |  |
| Condutividade                  | 0,01864                      | $W/m \cdot {}^{\circ}C$    |  |  |
| térmica                        |                              |                            |  |  |
| Calor específico               | kJ/kg·°C                     |                            |  |  |
| <b>Fator</b> de                |                              |                            |  |  |
| compressibilidade              |                              |                            |  |  |
|                                | <b>COMPOSIÇÃO</b>            |                            |  |  |
| Componente                     | Fração molar                 | Fração mássica             |  |  |
| <b>Hexano</b>                  | 0,40                         | 0,3514                     |  |  |
| Heptano                        | 0,35<br>0,3575               |                            |  |  |
| Octano                         | 0,25<br>0,2911               |                            |  |  |
|                                |                              |                            |  |  |
|                                |                              |                            |  |  |
|                                |                              |                            |  |  |
|                                |                              |                            |  |  |

Tabela 21 - Ficha de especificação da corrente 1

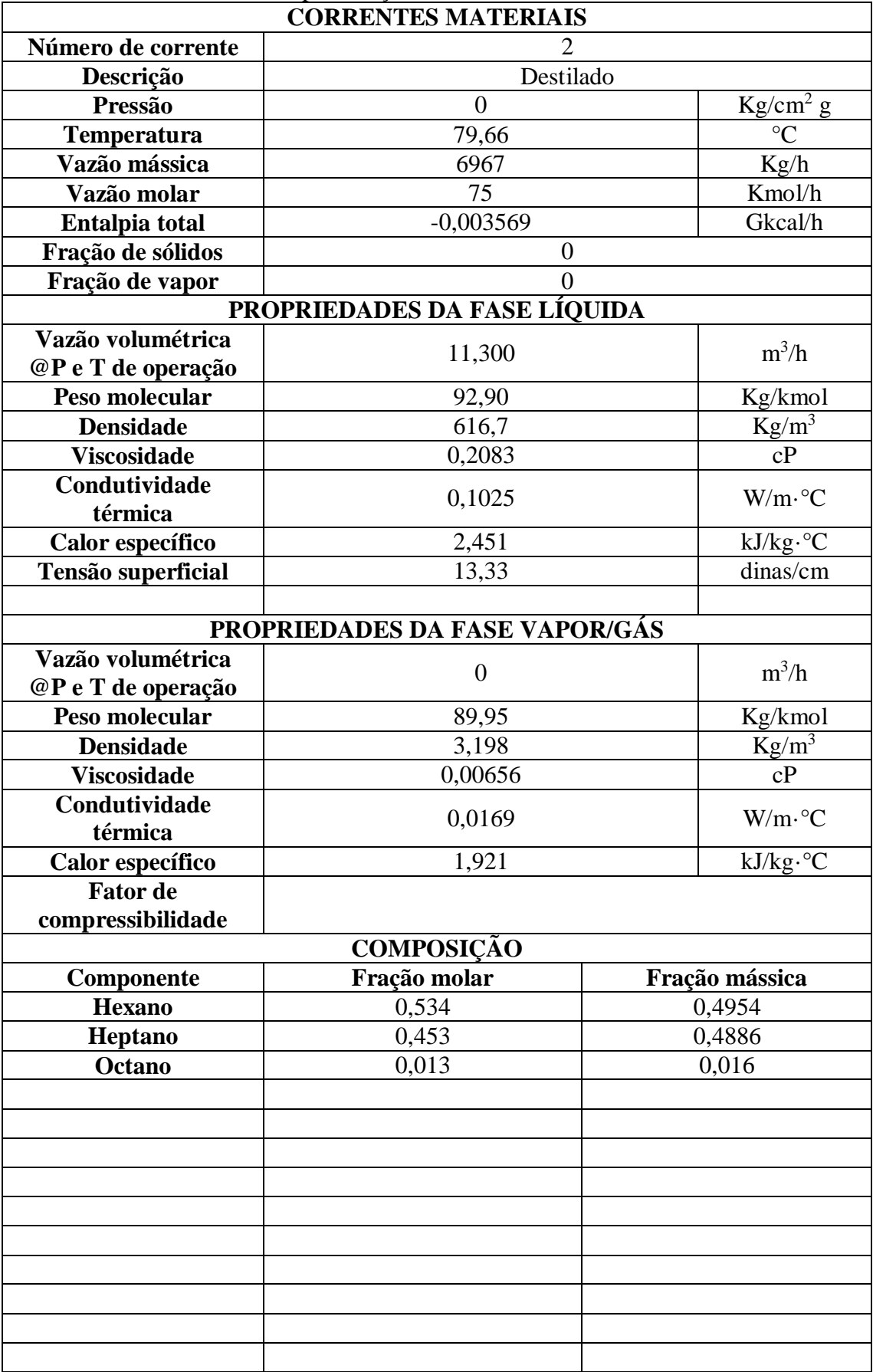

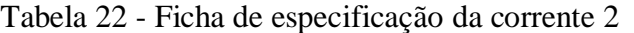

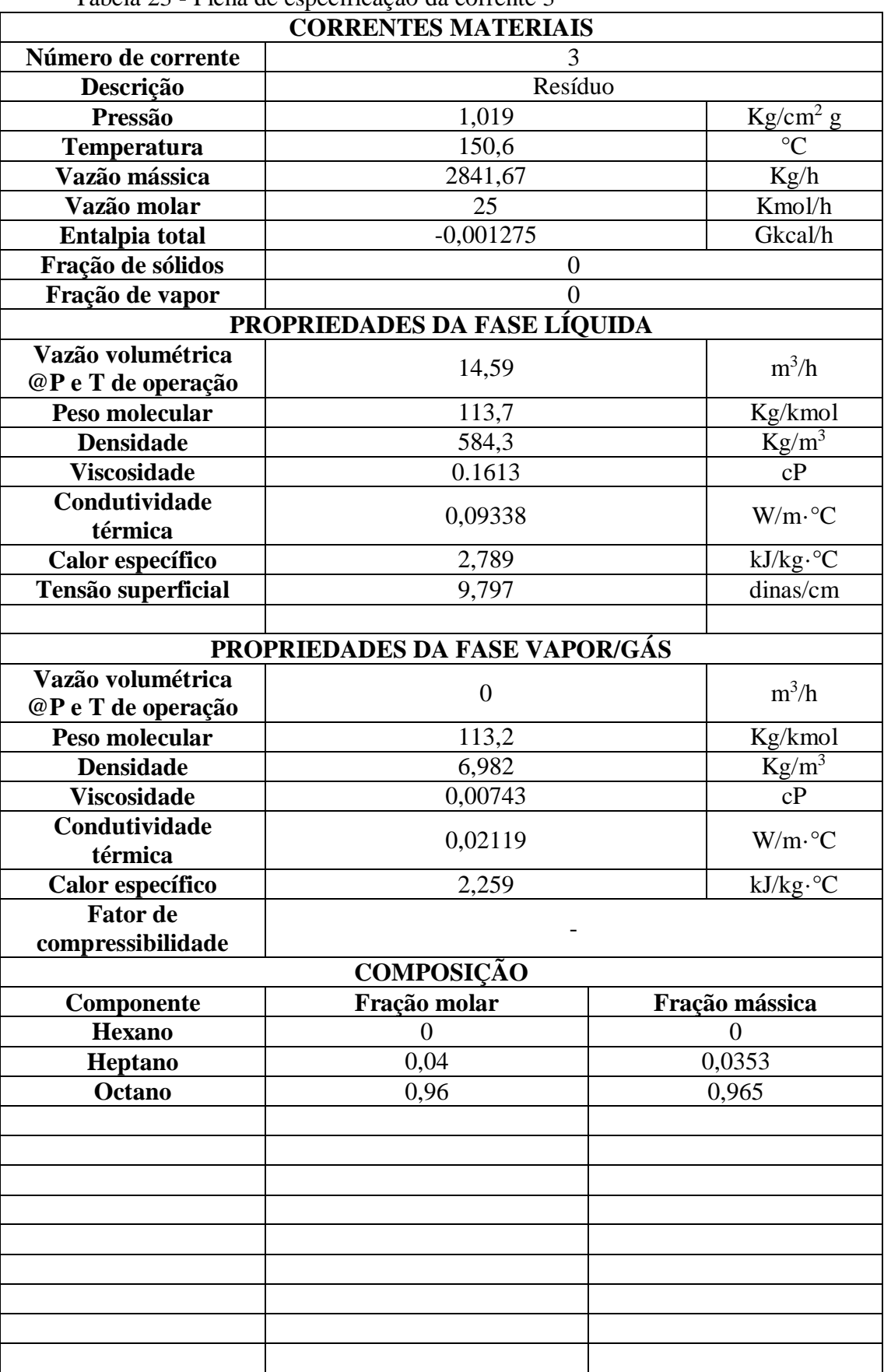

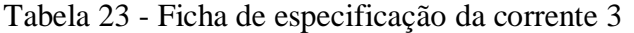

| <b>CORRENTES MATERIAIS</b> |                                |                         |  |  |
|----------------------------|--------------------------------|-------------------------|--|--|
| Número de corrente         | $\overline{4}$                 |                         |  |  |
| Descrição                  | Refluxo                        |                         |  |  |
| Pressão                    | $\mathbf{0}$                   | Kg/cm <sup>2</sup> g    |  |  |
| Temperatura                | 79,66                          | $\rm ^{\circ}C$         |  |  |
| Vazão mássica              | 6905,69                        | Kg/h                    |  |  |
| Vazão molar                | 74,34                          | Kmol/h                  |  |  |
| Entalpia total             | $-0,003569$                    | Gkcal/h                 |  |  |
| Fração de sólidos          | $\boldsymbol{0}$               |                         |  |  |
| Fração de vapor            | $\Omega$                       |                         |  |  |
|                            | PROPRIEDADES DA FASE LÍQUIDA   |                         |  |  |
| Vazão volumétrica @P e T   |                                |                         |  |  |
| de operação                | 11,20                          | $m^3/h$                 |  |  |
| Peso molecular             | 92,90                          | Kg/kmol                 |  |  |
| <b>Densidade</b>           | 616,7                          | $Kg/m^3$                |  |  |
| <b>Viscosidade</b>         | 0,2083                         | cP                      |  |  |
| Condutividade térmica      | 0,1025                         | $W/m \cdot {}^{\circ}C$ |  |  |
| Calor específico           | 2,451                          | kJ/kg.°C                |  |  |
| Tensão superficial         | 13,33                          | dinas/cm                |  |  |
|                            |                                |                         |  |  |
|                            | PROPRIEDADES DA FASE VAPOR/GÁS |                         |  |  |
| Vazão volumétrica @P e T   | $\boldsymbol{0}$               | $m^3/h$                 |  |  |
| de operação                |                                |                         |  |  |
| Peso molecular             | 89,95                          | Kg/kmol                 |  |  |
| <b>Densidade</b>           | 3,198                          | $Kg/m^3$                |  |  |
| <b>Viscosidade</b>         | 0,00656                        | cP                      |  |  |
| Condutividade térmica      | 0,0169                         | $W/m \cdot {}^{\circ}C$ |  |  |
| Calor específico           | 1,921                          | kJ/kg.°C                |  |  |
| Fator de compressibilidade |                                |                         |  |  |
|                            | <b>COMPOSIÇÃO</b>              |                         |  |  |
| Componente                 | Fração molar                   | Fração mássica          |  |  |
| Hexano                     | 0,534                          | 0,4954                  |  |  |
| Heptano                    | 0,453                          | 0,4886                  |  |  |
| <b>Octano</b>              | 0,013                          | 0,016                   |  |  |
|                            |                                |                         |  |  |
|                            |                                |                         |  |  |
|                            |                                |                         |  |  |
|                            |                                |                         |  |  |
|                            |                                |                         |  |  |
|                            |                                |                         |  |  |
|                            |                                |                         |  |  |
|                            |                                |                         |  |  |
|                            |                                |                         |  |  |
|                            |                                |                         |  |  |
|                            |                                |                         |  |  |
|                            |                                |                         |  |  |
|                            |                                |                         |  |  |

Tabela 24 - Ficha de especificação da corrente 4

## <span id="page-25-0"></span>**2.6 Ficha de especificação dos pratos**

A Tabela 25 a seguir apresenta os dados referentes à ficha de especificação dos pratos.

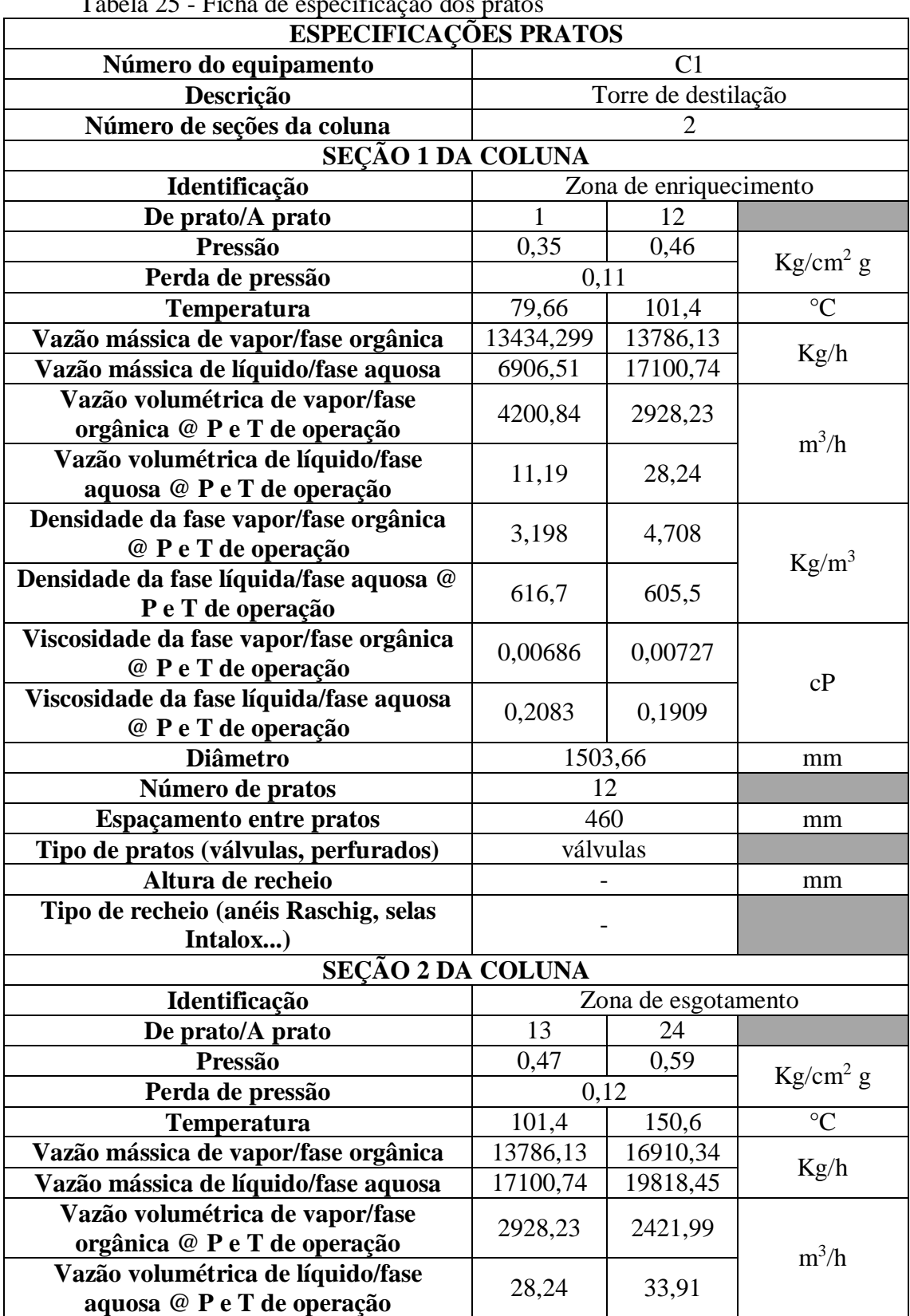

Tabela 25 - Ficha de especificação dos pratos

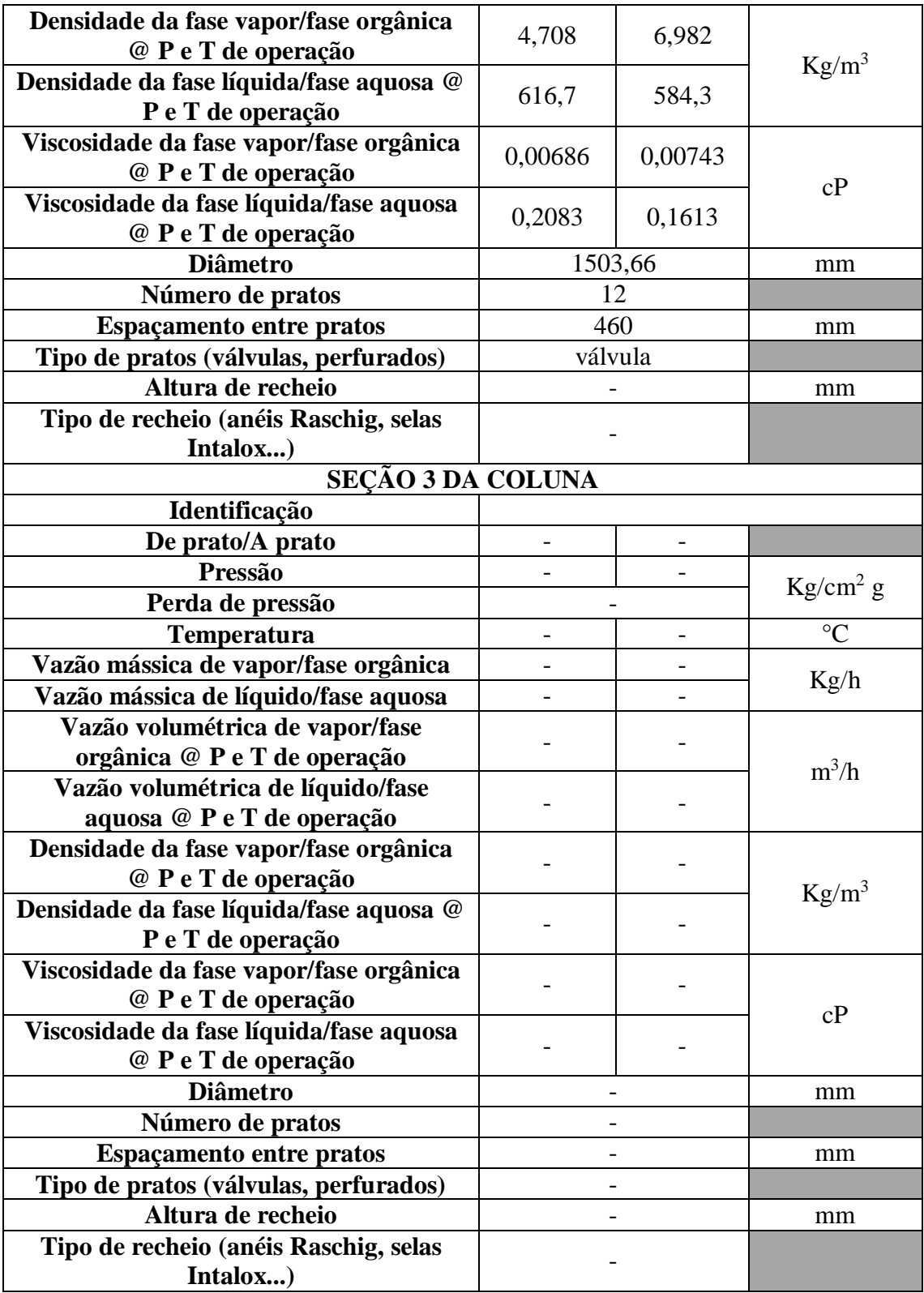

## <span id="page-27-0"></span>**2.7 Ficha de especificação da torre de destilação**

A Tabela 26 a seguir apresenta os dados referentes à ficha de especificação da torre de destilação.

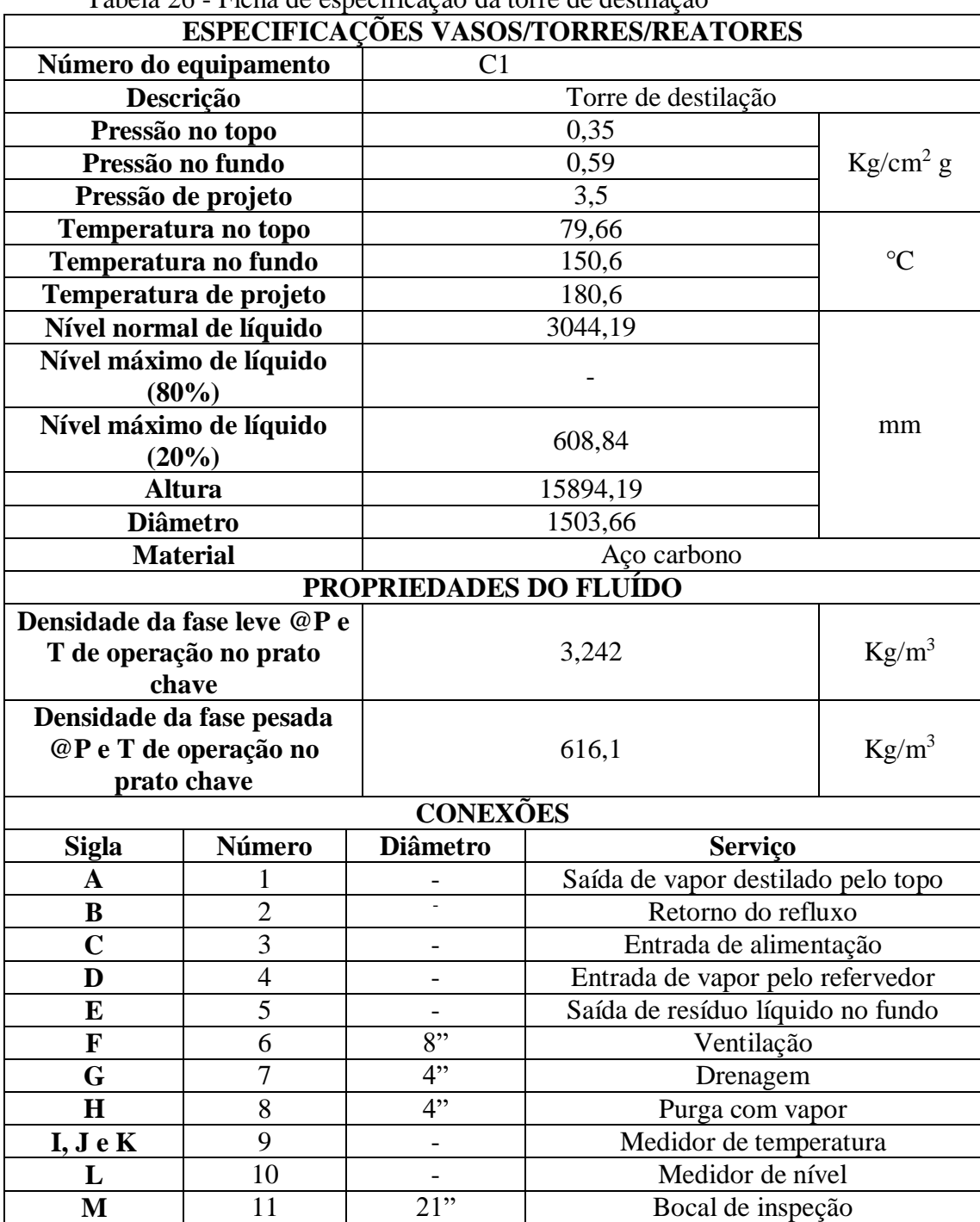

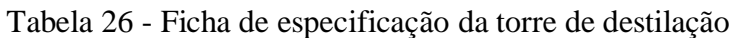

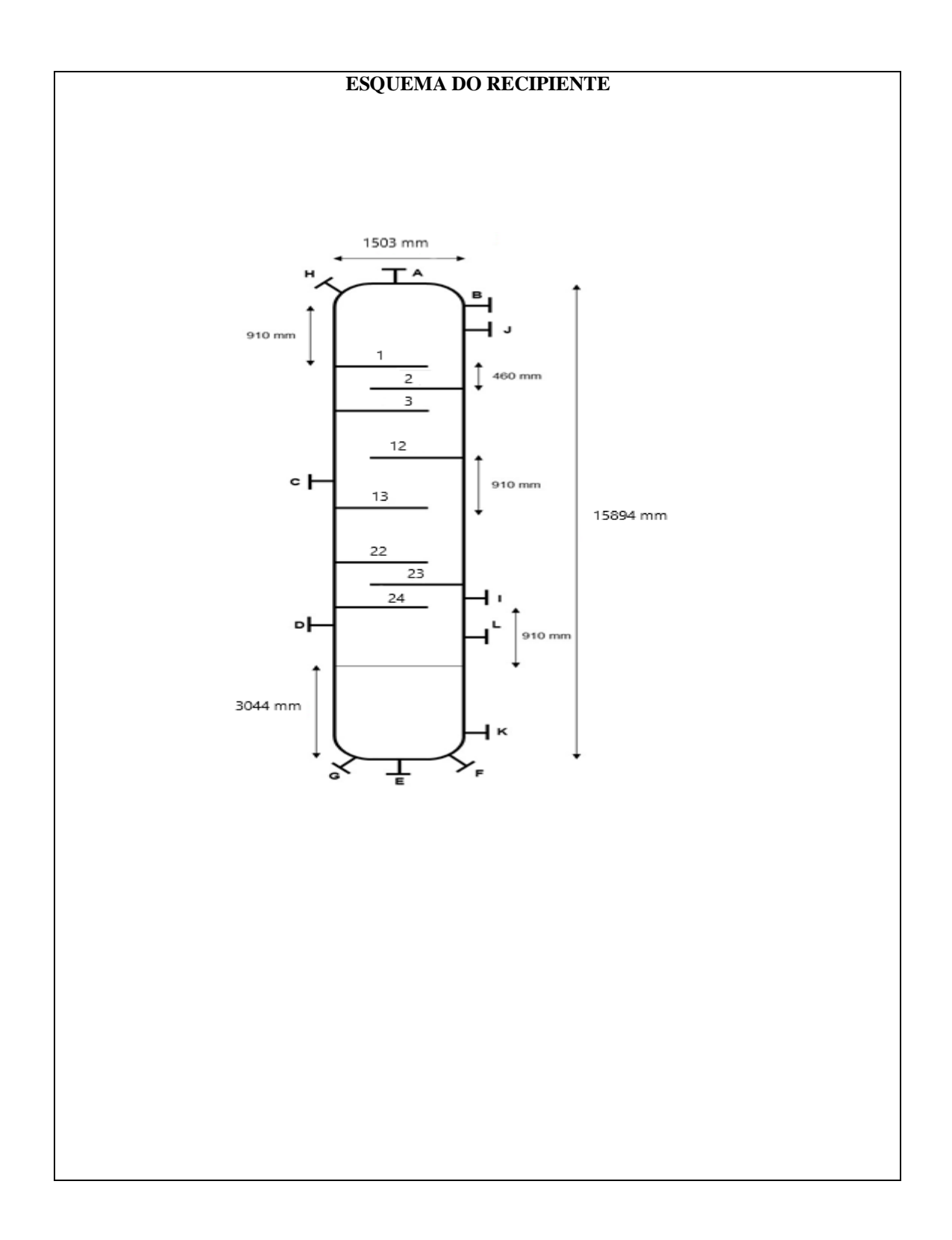

## <span id="page-29-0"></span>**2.8 Ficha de especificação do vaso pulmão**

A Tabela 27 a seguir mostra os dados referentes à ficha de especificação do vaso pulmão.

| radia $27$ - r icha de específicação do vaso punhão |                                |                             |                                             |                 |  |
|-----------------------------------------------------|--------------------------------|-----------------------------|---------------------------------------------|-----------------|--|
|                                                     |                                |                             | <b>ESPECIFICAÇÕES VASOS/TORRES/REATORES</b> |                 |  |
| Número do equipamento                               |                                |                             | C <sub>2</sub>                              |                 |  |
| Descrição                                           |                                |                             | Vaso pulmão                                 |                 |  |
| Pressão no topo                                     |                                |                             | $\overline{0}$                              |                 |  |
| Pressão no fundo                                    |                                |                             | 0,0475                                      |                 |  |
|                                                     | Pressão de projeto             |                             | 3,5                                         |                 |  |
|                                                     | Temperatura no topo            |                             | 79,66                                       |                 |  |
|                                                     | Temperatura no fundo           |                             | 79,66                                       | $\rm ^{\circ}C$ |  |
|                                                     | Temperatura de projeto         |                             | 99,66                                       |                 |  |
|                                                     | Nível normal de líquido        |                             | 0,773                                       |                 |  |
|                                                     | Nível máximo de líquido (80%)  |                             | 1232,52                                     |                 |  |
|                                                     | Nível máximo de líquido (20%)  |                             | 308,13                                      | mm              |  |
|                                                     | <b>Altura</b>                  |                             | 7703,29                                     |                 |  |
|                                                     | <b>Diâmetro</b>                |                             | 1504,06                                     |                 |  |
|                                                     | <b>Material</b>                |                             | Aço carbono                                 |                 |  |
|                                                     |                                |                             |                                             |                 |  |
|                                                     |                                |                             |                                             |                 |  |
|                                                     |                                |                             |                                             |                 |  |
| <b>PROPRIEDADES DO FLUÍDO</b>                       |                                |                             |                                             |                 |  |
|                                                     | Densidade da fase leve @P e T  |                             |                                             |                 |  |
|                                                     | de operação no prato chave     | 3.242                       |                                             | $Kg/m^3$        |  |
| Densidade da fase pesada @P                         |                                |                             |                                             |                 |  |
|                                                     | e T de operação no prato chave | $Kg/m^3$<br>616.1           |                                             |                 |  |
|                                                     |                                | <b>CONEXÕES</b>             |                                             |                 |  |
| <b>Sigla</b>                                        | Número                         | <b>Diâmetro</b>             | <b>Serviço</b>                              |                 |  |
| $\mathbf A$                                         |                                |                             | Entrada de líquido pelo topo                |                 |  |
| B                                                   | $\overline{2}$                 |                             | Saída de líquido pelo fundo                 |                 |  |
| C,D                                                 | $\overline{3}$                 |                             | Medidor de nível                            |                 |  |
| $\bf{E}$                                            | $\overline{4}$                 | Eng de detalhe              | Válvula de segurança                        |                 |  |
| $\mathbf F$                                         | $\overline{5}$                 | 4"                          | Drenagem                                    |                 |  |
| G                                                   | 6                              | 4"<br>Purga com vapor       |                                             |                 |  |
| $\mathbf H$                                         | 7                              | 8,<br>Entrada de ventilação |                                             |                 |  |
| I                                                   | 8                              | $24$ "<br>Bocal de inspeção |                                             |                 |  |
|                                                     |                                |                             |                                             |                 |  |
|                                                     |                                |                             |                                             |                 |  |
|                                                     |                                |                             |                                             |                 |  |
| <b>ESQUEMA DO RECIPIENTE</b>                        |                                |                             |                                             |                 |  |
|                                                     |                                |                             |                                             |                 |  |
|                                                     |                                |                             |                                             |                 |  |
|                                                     |                                |                             |                                             |                 |  |
|                                                     |                                |                             |                                             |                 |  |
|                                                     |                                |                             |                                             |                 |  |

Tabela 27 - Ficha de especificação do vaso pulmão

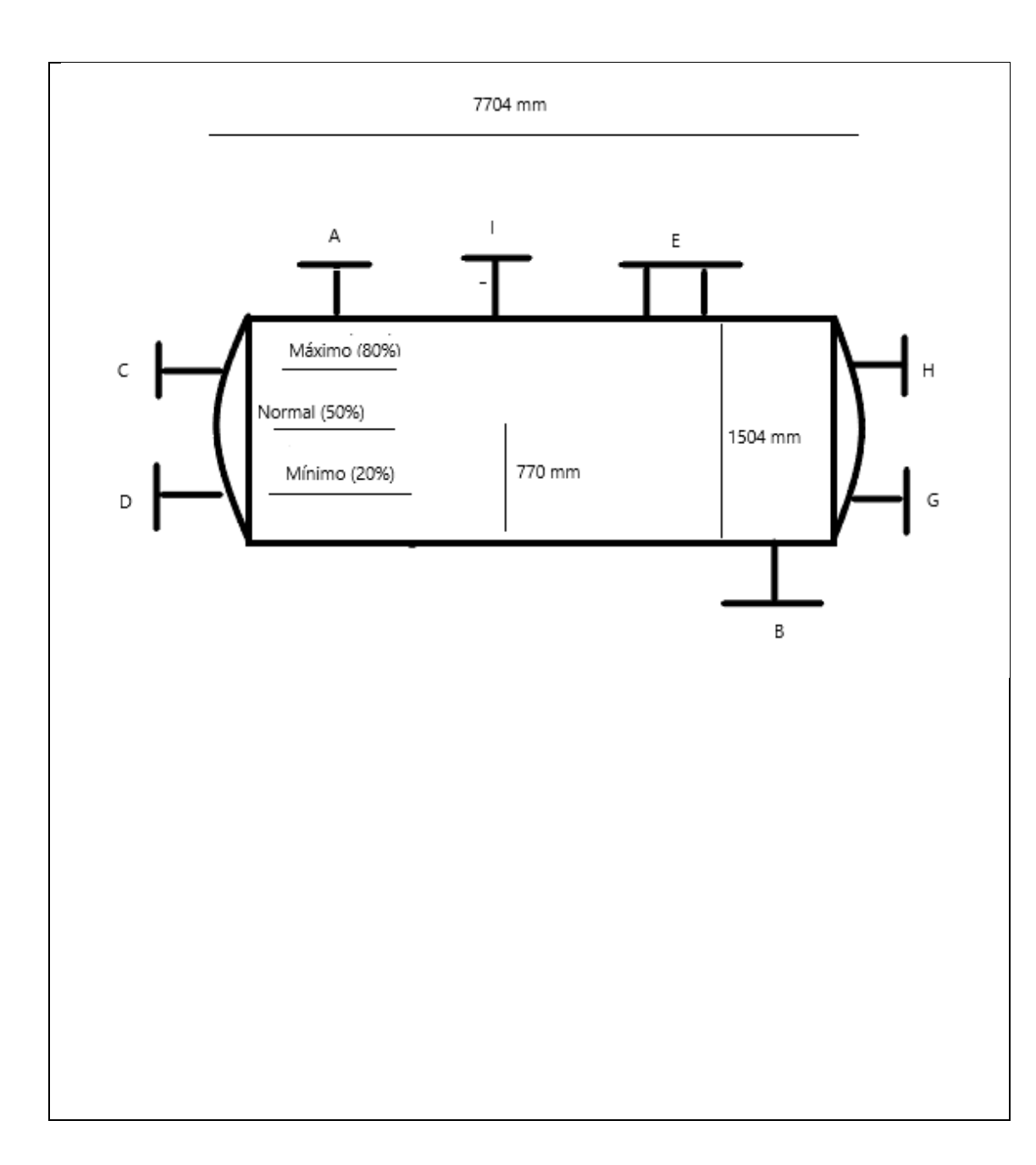

### <span id="page-31-0"></span>**3 PROJETO DE SISTEMAS DE TROCA DE CALOR**

Após o trabalho feito na torre de destilação, projetou-se o refervedor de fundo. O projeto ótimo de torre foi alcançado com 16 pratos e taxa de refluxo de 1,07. Com a ajuda do software, concluiu-se que a vazão do refervedor é de 796 Mcal/h.

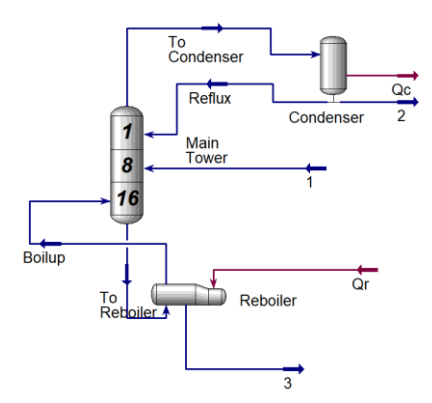

Figura 2 - Esquema da torre de destilação

Para realizar este processo de aquecimento, usou-se um vapor de baixa pressão, cuja temperatura de condensação é de 180 °C (10 bar). Foi necessário utilizar a equação de Regnault para estimar o calor latente de vaporização a esta temperatura.

As figuras a seguir informam algumas propriedades das correntes que compõem o refervedor

| Stream Name                   | <b>To Reboiler</b> | Vapour Phase  | Liquid Phase  |
|-------------------------------|--------------------|---------------|---------------|
| Vapour / Phase Fraction       | 0.0000             | 0.0000        | 1.0000        |
| Temperature [C]               | 148.6              | 148.6         | 148.6         |
| Pressure [bar]                | 1.950              | 1.950         | 1.950         |
| Molar Flow [kgmole/h]         | 125.0              | 0.0000        | 125.0         |
| Mass Flow [kg/h]              | $1.417e+004$       | 0.0000        | 1.417e+004    |
| Std Ideal Lig Vol Flow [m3/h] | 20.11              | 0.0000        | 20.11         |
| Molar Enthalpy [kcal/kgmole]  | $-5.103e+004$      | $-4.301e+004$ | $-5.103e+004$ |
| Molar Entropy [kJ/kgmole-C]   | 141.8              | 222.2         | 141.8         |
| Heat Flow [kcal/h]            | $-6.380e+006$      | 0.0000        | $-6.380e+006$ |
| Liq Vol Flow @Std Cond [m3/h] | 20.04              | 0.0000        | 20.04         |
| Fluid Package                 | Basis-1            |               |               |
| Utility Type                  |                    |               |               |

Figura 3 - Dados da corrente "To reboiler"

| <b>Boilup</b> | Vapour Phase  |
|---------------|---------------|
| 1.0000        | 1.0000        |
| 150.6         | 150.6         |
| 2.000         | 2.000         |
| 99.98         | 99.98         |
| 1.132e+004    | 1.132e+004    |
| 16.08         | 16.08         |
| $-4.308e+004$ | $-4.308e+004$ |
| 220.5         | 220.5         |
| $-4.307e+006$ | $-4.307e+006$ |
| 16.02         | 16.02         |
| Basis-1       |               |
|               |               |
|               |               |

Figura 4 - Dados da corrente "Boilup"

Assim, pode-se calcular o calor latente de vaporização. Como a temperatura de condensação é 180 °C, tem-se que:

$$
L_V = 606,5 - 0,695 \times T_c
$$
  

$$
L_V = 606,5 - 0,695 \times 180 \text{ °C}
$$
  

$$
L_V = 479,9 \text{ kcal/kg}
$$

Com o calor latente da vaporização, foi encontrada a vazão mássica dividindo a taxa de calor trocado por ele:

$$
m = \frac{Q}{L_V} = \frac{796000}{479.9} = 1658.68 \text{ kg/h}
$$

Em sequência, foi necessário calcular o coeficiente global de troca térmica, como pode ser visto a seguir:

$$
\frac{1}{U} = \frac{1}{h_Q} + \frac{1}{h_F} + r_Q + r_F + \frac{e}{k}
$$

$$
\frac{1}{U} = \frac{1}{9950} + \frac{1}{1100} + 0,00015 + 0,00015 + 0
$$

$$
U = 763,59 \frac{kcal}{h.m^2.\text{°C}}
$$

Agora é possível encontrar a área de troca de calor por meio da seguinte equação:

$$
A = \frac{Q}{U x F_T x A x \Delta T_{ml}}
$$

Primeiramente, calculou-se a média logarítmica das temperaturas dos fluidos quente e frio, onde  $T_Q$  representa a temperatura de vapor,  $T_{FE}$  representa a

temperatura da corrente da torre na entrada e T<sub>FS</sub> representa a corrente da torre na saída. Desse modo, tem-se que:

$$
\Delta T_{ml} = \frac{(T_Q - T_{FE}) - (T_Q - T_{FS})}{\ln((T_Q - T_{FS}) - (T_{FE}))}
$$

$$
\Delta T_{ml} = \frac{(180 - 148.6) - (180 - 150.6)}{\ln((180 - 148.6) - (180 - 150.6))}
$$

$$
\Delta T_{ml} = 30.39^{\circ}\text{C}
$$

A área de troca de calor é:

$$
A = \frac{796000}{763,59 \frac{kcal}{h.m^2.\,{}^{\circ}\text{C}} x \, 1x \, 30,39}
$$
\n
$$
A = 34,30 \, \text{m}^2
$$

A área dos tubos é dada por:

$$
A_{tubos} = 2 x \pi x r x L
$$

$$
A_{tubos} = 2 x \pi x \frac{0.01905}{2} x 6.096
$$

$$
A_{tubos} = 0.3648 \text{ m}^2
$$

Com as áreas, é possível calcular o número de tubos:

$$
N_{tubos} = \frac{A}{A_{tubos}}
$$

$$
N_{tubos} = \frac{34,30}{0,3648}
$$

$$
N_{tubos} = 94,02
$$

Para encontrar a pressão de projeto, adicionou-se de 1,8 kg/cm<sup>2</sup> à maior pressão de operação, cujo valor equivale à pressão de entrada do vapor de enriquecimento, em outras palavras, 10 bar ou 9,164 kg/cm<sup>2</sup>. Esse valor foi usado, pois foi maior que o resultado encontrado ao acrescentar 10% à pressão de operação.

$$
P_{projecto} = Pop + 1,8 \frac{kg}{cm^2}
$$
  
\n
$$
P_{projecto} = 9,164 \frac{kg}{cm^2} + 1,8 \frac{kg}{cm^2} = 10,964 \text{ kg/cm}^2
$$
  
\n
$$
P_{projecto} = 1,1 \times Pop
$$
  
\n
$$
P_{projecto} = 1,1 \times 9,164 \frac{kg}{cm^2} = 10,08 \text{ kg/cm}^2
$$

## <span id="page-34-0"></span>**3.1 Ficha de especificação do refervedor**

Assim, o preenchimento da ficha de especificação do refervedor encontra-se na Tabela 28 a seguir:

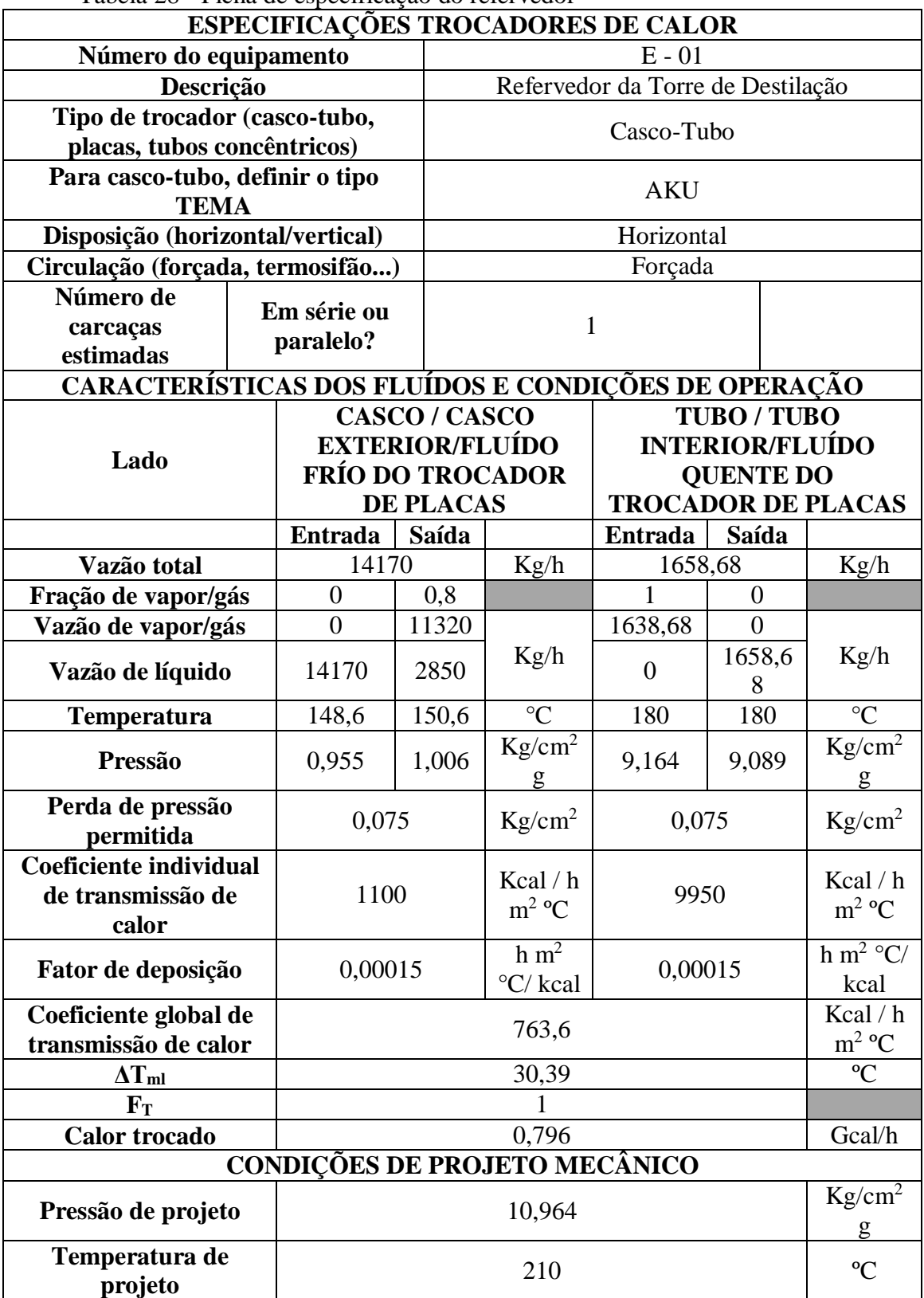

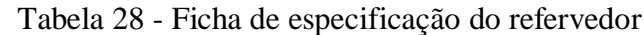

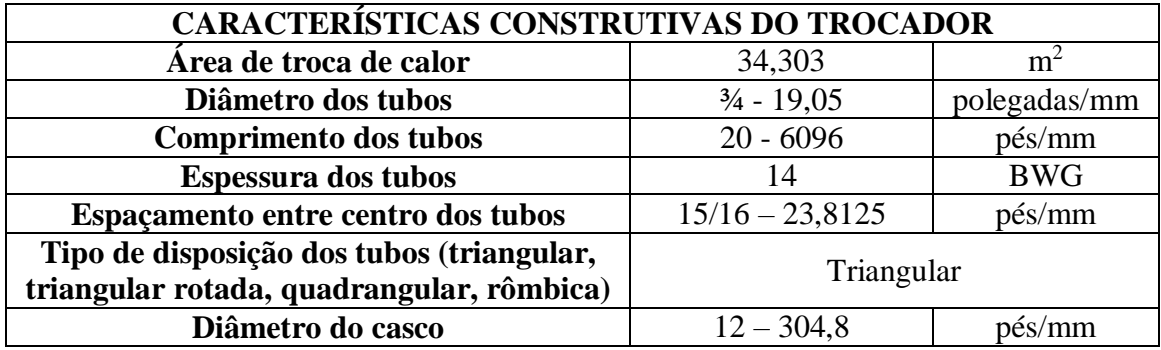

### <span id="page-36-0"></span>**4 PROJETO DE SISTEMA DE IMPULSÃO MECÂNICA**

Será projetada uma bomba refluxo da torre de destilação que separa a mistura de n-hexano, n-heptano e n-octano. A alimentação é um líquido em ponto de bolha e é introduzida em uma torre de fracionamento, onde é extraída corrente enriquecida em noctano pelo fundo, e tem como destilado um líquido rico em n-hexano no topo. Já o refluxo da torre é feito pela bomba centrífuga. O projeto apresenta um vaso separadorpulmão, a bomba centrífuga e uma válvula de controle na saída da bomba. Além disso, é importante notar que a torre de destilação (C-1) e o vaso pulmão (C-2), possuem suas bases na mesma cota. Com base na figura abaixo e nos dados apresentados pelo professor, a bomba foi projetada e as folhas de especificação foram preenchidas.

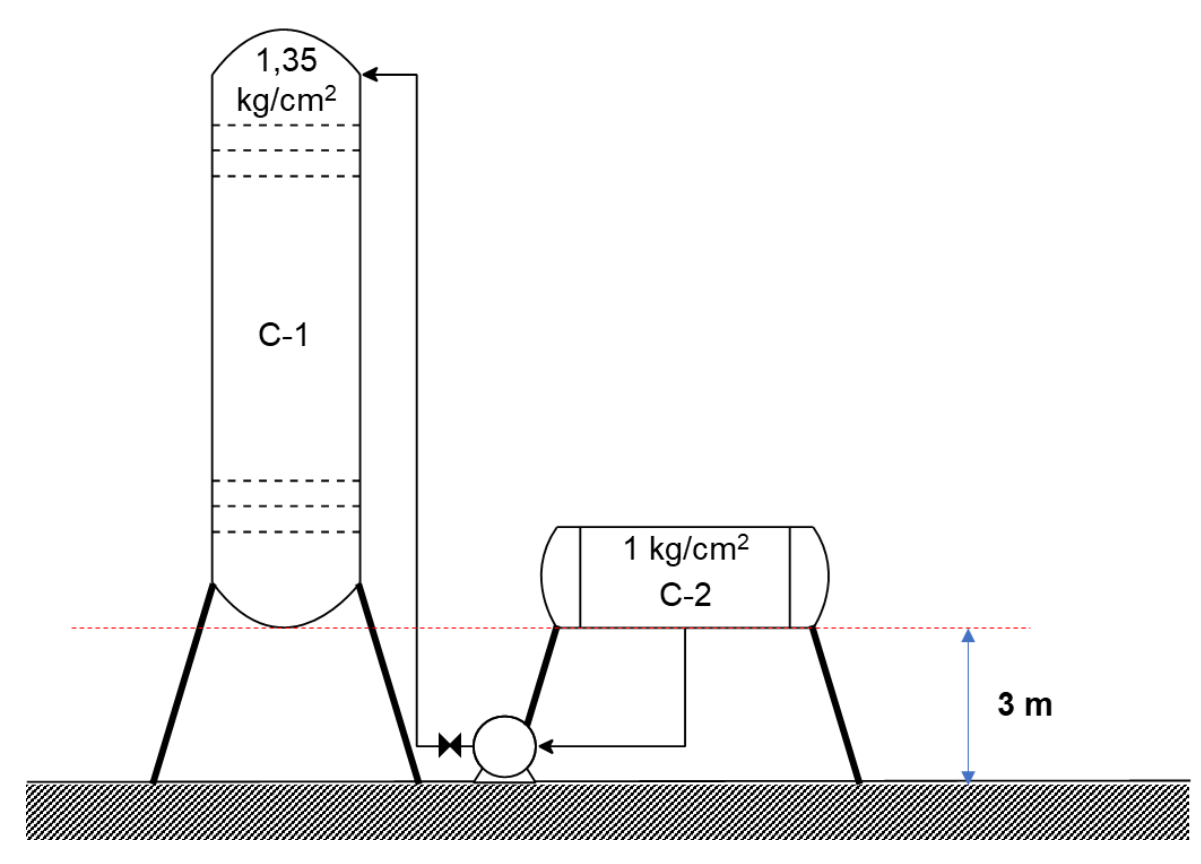

Figura 5 - Esquema da torre de destilação e da bomba

Antes de começar o projeto, algumas informações relevantes devem ser seguidas: a) Para considere a perda de pressão nas tubulações, deve-se considerar uma perda de pressão de 0,5 kg/cm<sup>2</sup>/km de tubo no duto de admissão. Para o duto de impulsão,

deve-se considerar 2 0,5 kg/cm<sup>2</sup>/km de tubo. Para as estimações dos tubos, deve-se aplicar a fórmula  $L = 1.3$  x H (diferença de cota).

b) As dimensões do vaso pulmão são 1 m para o diâmetro e 5 m para o comprimento

c) A altura da torre de destilação total é de 12,3 m, com o diâmetro de 1,6 m.

d) Deve-se considerar a vazão volumétrica de refluxo de 13,1 m<sup>3</sup>/h, com uma densidade mássica na corrente de 616,5 kg/m<sup>3</sup>.

e) Deve-se considerar que a válvula fornece uma perda de carga de 0,1  $kg/cm<sup>2</sup>$ .

Primeiramente, calcula-se a pressão de admissão da bomba. Para isso, é levado em conta as contribuições positivas e negativas para a pressão. As contribuições positivas são o nível do líquido no vaso, a pressão interna e a altura de elevação do vaso. Já a contribuição negativa se dá apenas pela perda de pressão da tubulação.

Assim, inicia-se calculando o comprimento do duto de admissão, que é dado por:

$$
L=1.3~x~H
$$

Sendo que a diferença da cota do vaso (H) é 3 m, tem-se que:

$$
L = 1.3 \times 3 = 3.9 \, m
$$

Com o valor do comprimento do duto e tendo que a perda de carga na aspiração é 0,5 kg/cm<sup>2</sup>, calcula-se a perda de pressão na tubulação, que é dada por:

$$
\Delta P_{tub,admiss\tilde{a}o} = 0.5 x \frac{kg}{cm^2.km} x L
$$

Alterando a dimensão do comprimento do duto, tem-se que:

$$
\Delta P_{tub,admiss\tilde{a}o} = 0.5 x \frac{kg}{cm^2. km} x \frac{3.9 m}{1000 m/km}
$$

$$
\Delta P_{tub,admiss\tilde{a}o} = 0.00195 \frac{kg}{cm^2}
$$

A pressão de aspiração é calculada somando a pressão no vaso de admissão com a contribuição das cotas e subtraindo deste valor a perda de pressão da tubulação.

A contribuição de cargas de cota e nível é dada por:

$$
P_{\text{cot}a + \text{n} \text{iv}el} = \rho \times g \times (h_{\text{cot}a} + h_{\text{n} \text{iv}el})
$$

Onde:

 $p =$  densidade mássica da corrente (616,5 kg/m<sup>3</sup>)

 $g =$  aceleração da gravidade (9,81 m/s<sup>2</sup>)

 $h =$ altura (3m para a carga de cota e 0,5 para a carga de nível de líquido)

Assim, incluindo a conversão para kg/cm<sup>2</sup>, tem-se que:

$$
P_{cota + nivel} = 616,5 \frac{kg}{m^3} \times 9,81 \frac{m}{s} \times (3 + 0.5) \text{ m} \times \frac{1}{98067} = 0,2158 \frac{kg}{cm^2}
$$
  
Por fim, a pressão de admissão é dada por:

$$
P_{admiss\tilde{a}o} = P_{int} + P_{cota + nivel} - \Delta P_{tub,admiss\tilde{a}o}
$$

$$
P_{admiss\tilde{a}o} = 1 + 0,2158 - 0,00195 = 1,2138 \frac{kg}{cm^2}
$$

Para calcular a pressão de impulsão, foram usados os mesmos passos para a pressão de admissão. Assim, considerando que a diferença da cota inclui a altura da torre (12,3m), tem-se que o comprimento do duto de impulsão é:

$$
L = 1.3 x (3 + 12.3) m = 19.89 m
$$

Com o comprimento do duto e considerando que a perda de pressão nos dutos de impulsão é 2kg/cm<sup>2</sup> .km, tem-se a perda de pressão nos dutos de impulsão:

$$
\Delta P_{tub,impus\tilde{a}o} = \frac{2 \frac{kg}{cm^2}}{km} \times \frac{19,89 \, m}{1000} = 0,03798 \frac{kg}{cm^2}
$$

Depois, calculou-se a contribuição da cota:

$$
P_{\text{cot}a} = 616,5 \frac{kg}{m^3} \times 9,81 \frac{m}{s^2} \times (3 + 12,3) m \times \frac{1}{98067} = 0,9435 \frac{kg}{cm^2}
$$

Assim, considerando que a pressão no vaso de impulsão é 1,35kg/cm<sup>2</sup> e a perda de carga da válvula de controle é  $0,1\text{kg/cm}^2$ , tem-se que a pressão da impulsão é dada por:

$$
P_{imp} = P_{int} + P_{cota} + P_{valv} + P_{tub,impulsão}
$$

$$
P_{imp} = 1,35 + 0,9435 + 0,1 + 0,03978 = 2,433 \frac{kg}{cm^2}
$$

Desse modo, é calculada a diferença de pressão da bomba:

$$
\Delta P = P_{imp} - P_{adm}
$$

$$
\Delta P = 2,433 - 1,2138 = 1,2195 \frac{kg}{cm^2}
$$

Com o valor da diferença de pressão, calcula-se a pressão de shut-off ou máxima diferença de pressão da bomba à impulsão:

$$
\Delta P_{shut-off} = 1.2 \times \Delta P
$$

$$
\Delta P_{shut-off} = 1.2 \times 1.2195 \frac{kg}{cm^2} = 1.463 \frac{kg}{cm^2}
$$

Agora, é calculada a contribuição de cotas, sabendo que o diâmetro é 1m:

$$
P_{cota+nivel} = \frac{616,5kg}{m^3}x\ 9,81\frac{m}{s^2}\ x(3+1)m\ x\frac{1}{98067} = 0,247\frac{kg}{cm^2}
$$

Sabendo que a pressão de operação é 4,5 kg/cm<sup>2</sup>, calcula-se a pressão máxima de admissão:

$$
P_{\text{m\'ax},\text{adm}} = P_{op} + P_{\text{cot}a + \text{n\'i}vel} - P_{\text{adm}}
$$
\n
$$
P_{\text{m\'ax},\text{adm}} = 4.5 + 0.185 + 0.062 + 0.00195 = 4.745 \frac{kg}{cm^2}
$$

Calcula-se a pressão máxima de impulsão adicionando a pressão máxima de admissão à pressão de shut-off, como pode ser vista a seguir:

$$
P_{\text{max,imp}} = P_{\text{max,adm}} + \Delta P_{\text{shut-off}}
$$

$$
P_{\text{max,imp}} = 4,745 + 1,463 = 6,208 \frac{kg}{cm^2}
$$

A vazão de projeto é encontrada ao calcular 120% da vazão de operação da bomba e a vazão mínima é encontrada ao calcular 60% da vazão de operação. Tendo que a vazão de operação da bomba é 13,1 m<sup>3</sup>/h, tem-se que:

$$
Q_{projecto} = 1,2 \times Q_{bomba}
$$

$$
Q_{projecto} = 1,2 \times 13,1 \frac{m^3}{h} = 15,72 \frac{m^3}{h}
$$

$$
Q_{min} = 0,6 \times Q_{bomba}
$$

$$
Q_{min} = 0,6 \times 13,1 \frac{m^3}{h} = 7,86 \frac{m^3}{h}
$$

A potência elétrica absorvida pela bomba é dada por:

$$
W_a = \frac{Q_{projecto} \times P_{shutoff}}{27,4}
$$

$$
W_a = \frac{(15.72)m^3 \times \frac{(1.463)kg}{cm^2}}{27.4} \times 0.7355 = 0.6173 kW
$$

Já a potência hidráulica utiliza a potência absorvida e a eficiência hidráulica (utilizou-se 0,45):

$$
Wh = \frac{Wa}{\mu h}
$$

$$
Wh = \frac{0.6173 \, kW}{0.45} = 1.371 \, kW
$$

Já a potência hidráulica é dada pela razão entre a potência absorvida e a eficiência hidráulica:

$$
We = \frac{Wh}{ue}
$$

$$
We = \frac{1,371 \text{ kW}}{0,93} = 1,474 \text{ kW}
$$

O NPSH é de 3 m.

## <span id="page-40-0"></span>**4.1 Ficha de especificação das bombas**

 A ficha de especificação do projeto de bombas encontra-se na Tabela 29 abaixo:

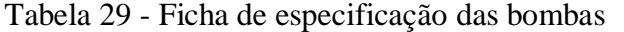

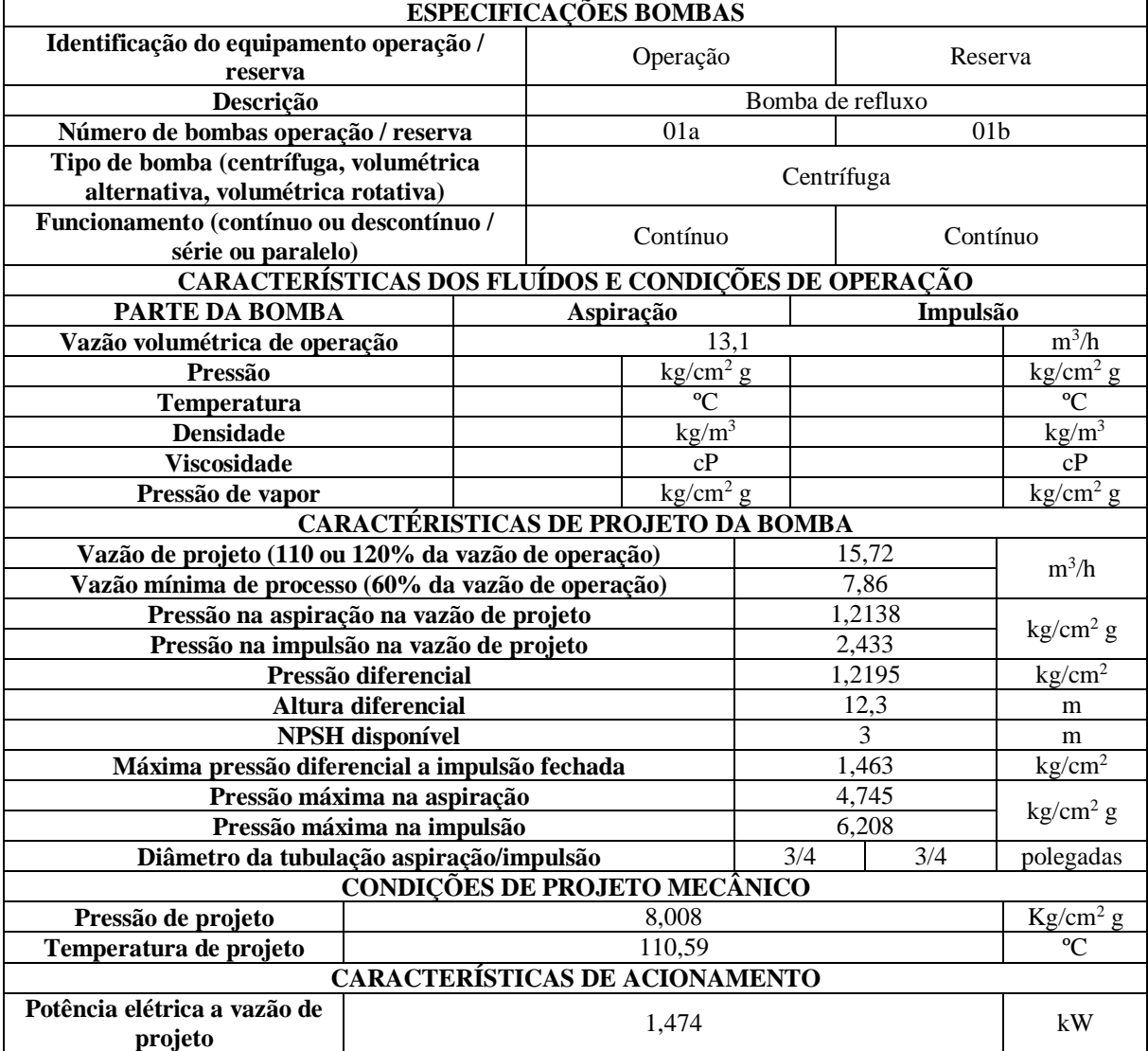

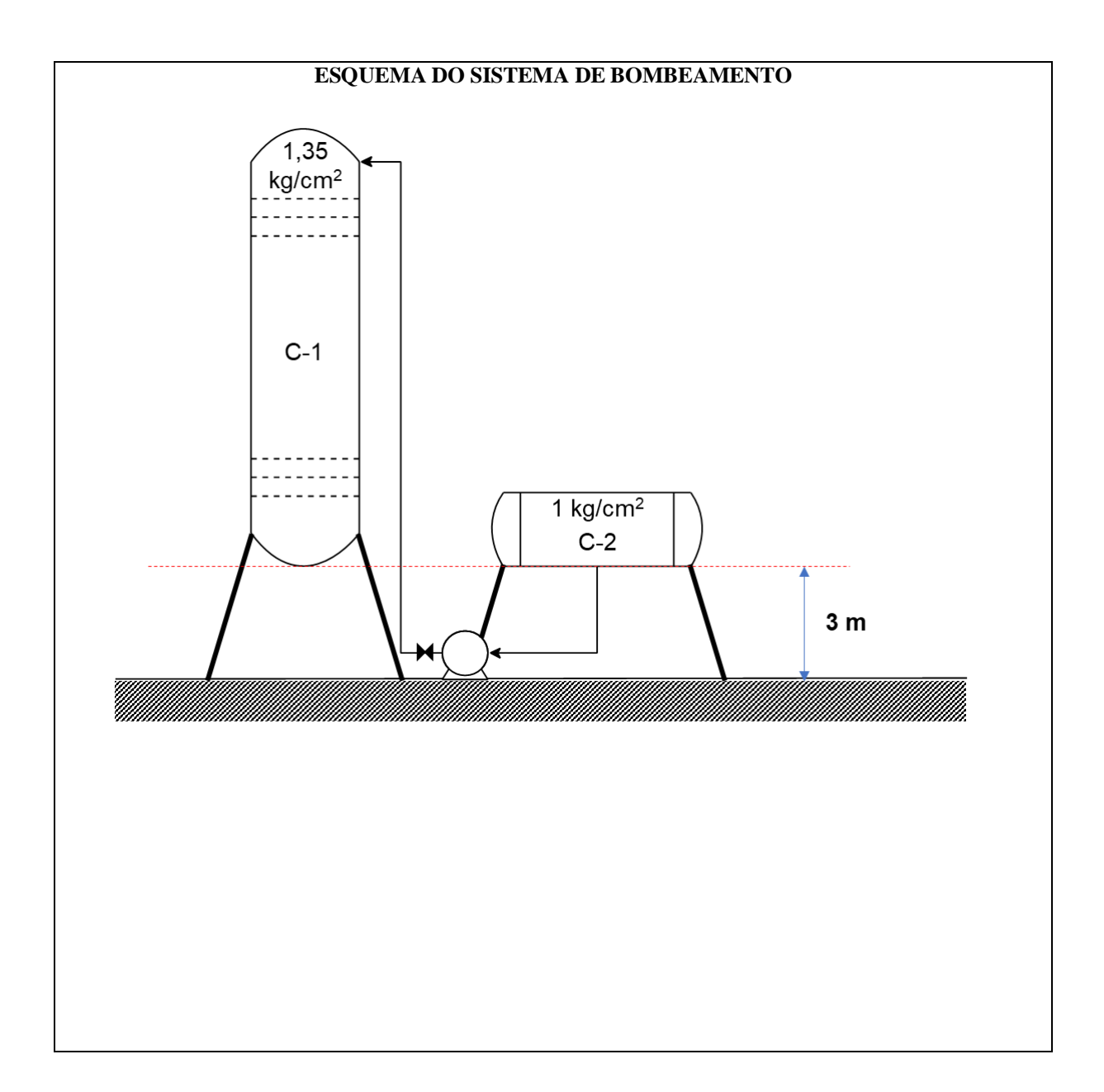

## <span id="page-42-0"></span>**5 PROJETO DE INSTRUMENTAÇÃO E CONTROLE**

### <span id="page-42-1"></span>**5.1 Diagrama simplificado dos instrumentos**

Na última parte do exercício, foram feitos diagramas de processos para representar a planta química, contendo todos os instrumentos e equipamentos necessários para fazer a planta funcionar corretamente. O diagrama simplificado pode ser visto a seguir:

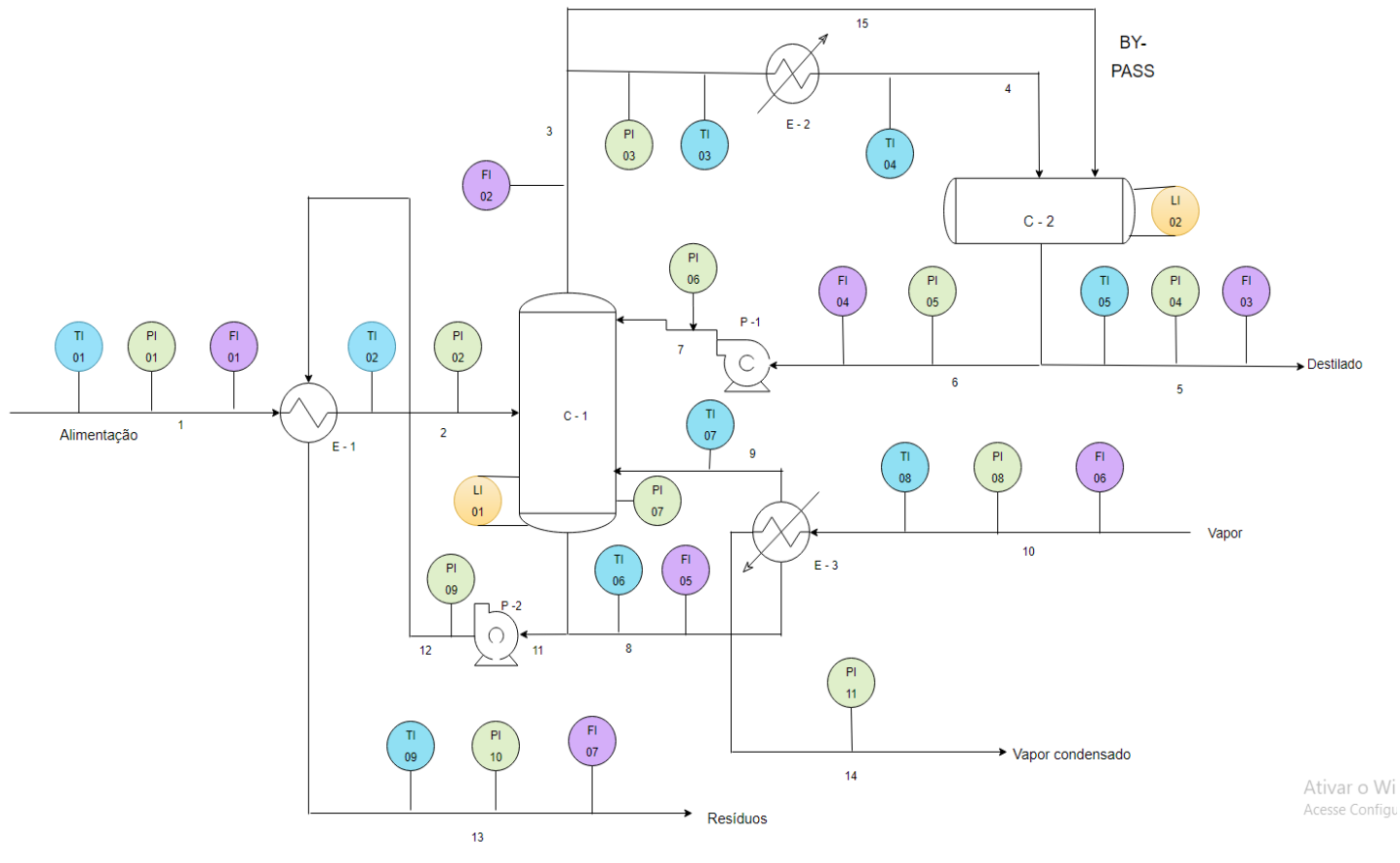

Figura 6 - Diagrama simplificado

## <span id="page-43-0"></span>**5.2 Diagramas dos laços de controle**

Os diagramas dos laços de controle podem ser vistos abaixo:

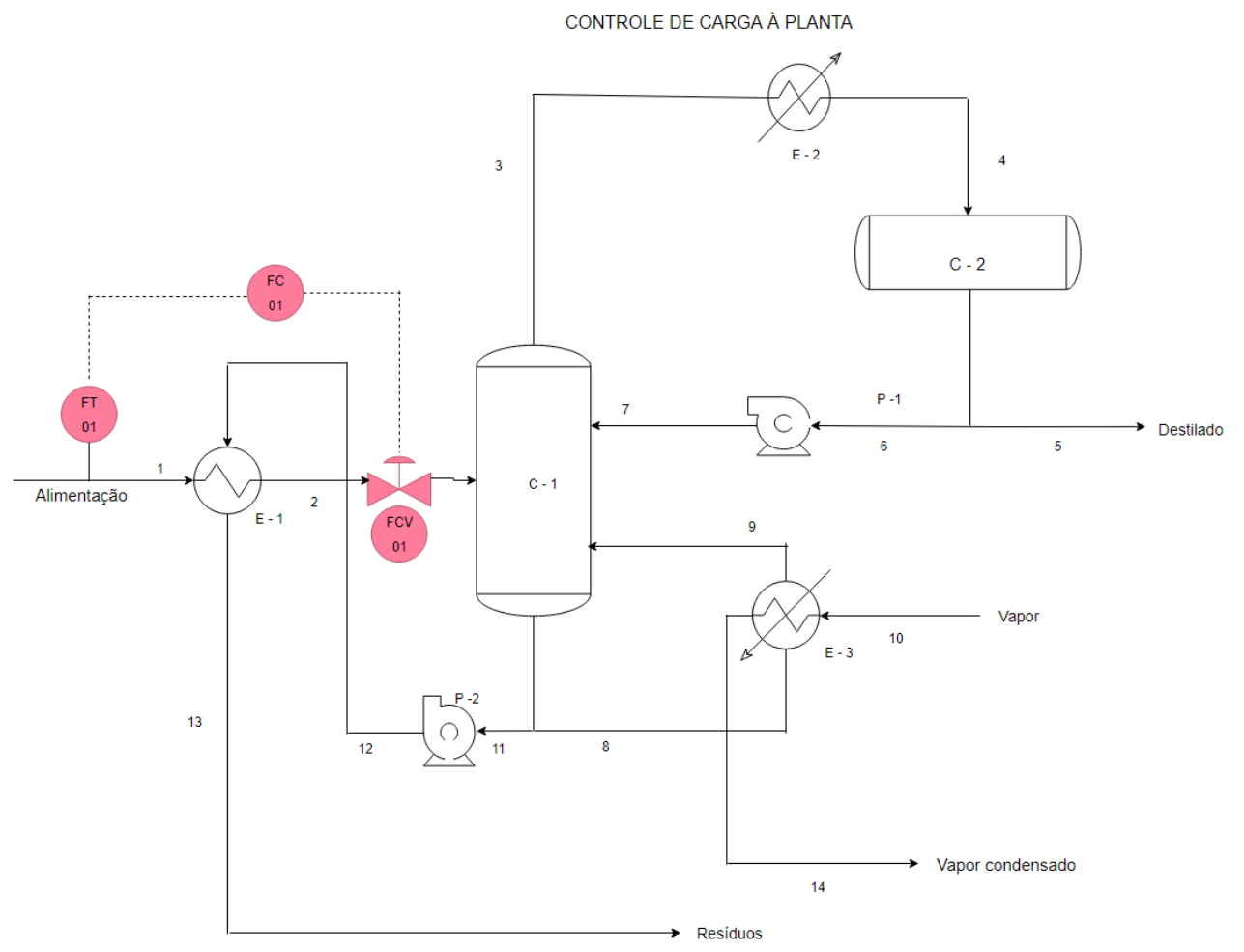

Figura 7 - Diagrama dos laços do controle de carga da planta

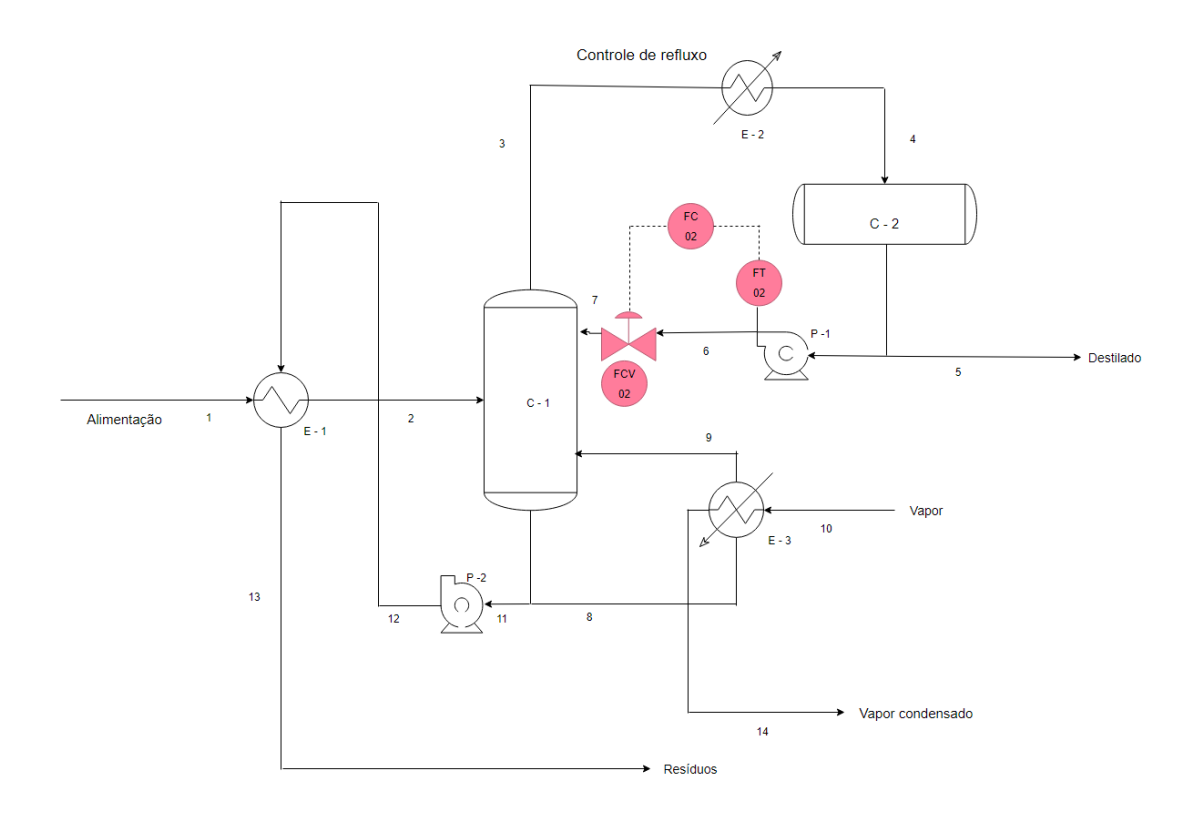

Figura 8 – Diagrama do laço do controle de refluxo

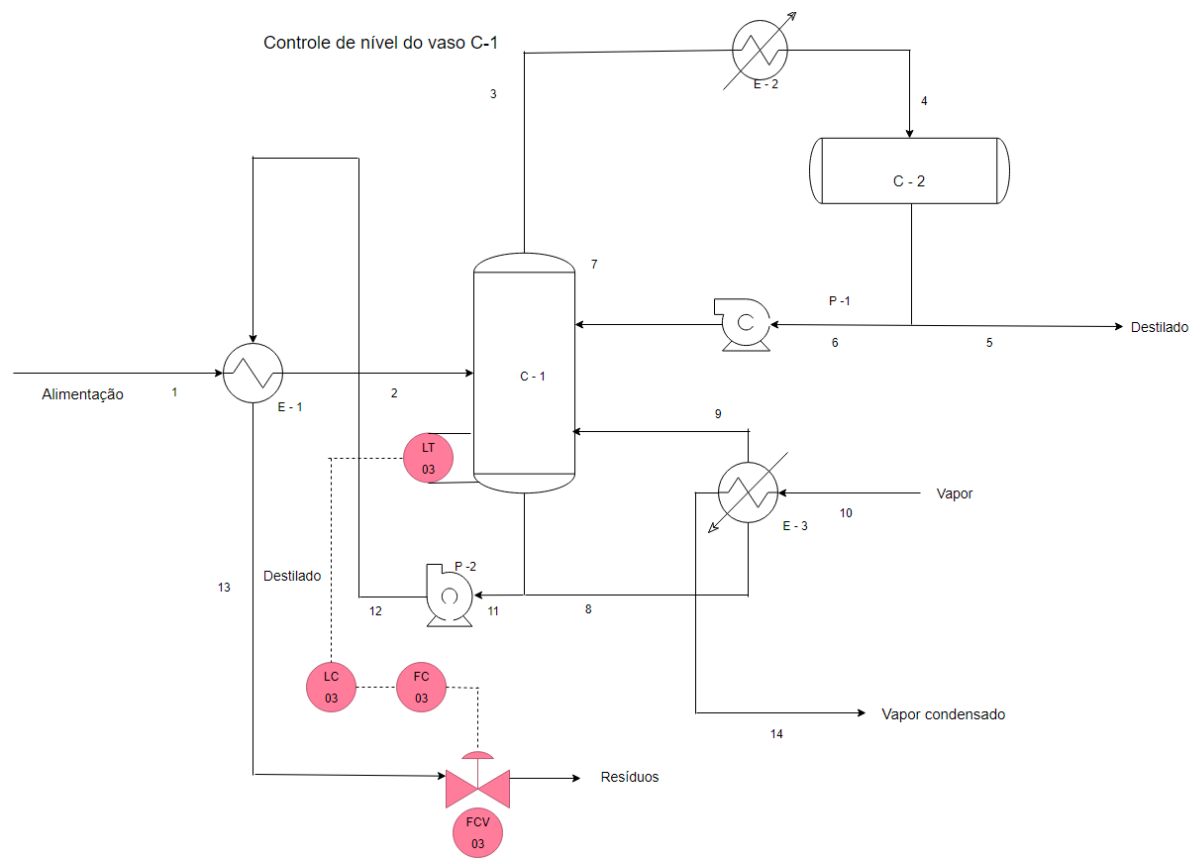

Figura 9 – Diagrama do laço do controle de nível do vaso C-1

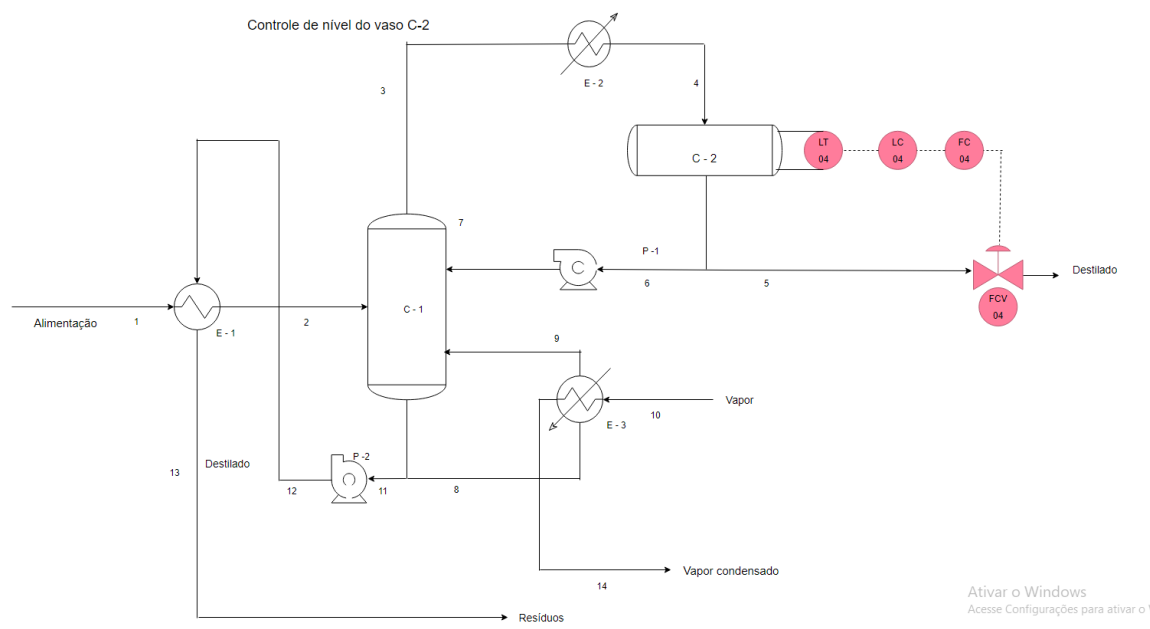

Figura 10 – Diagrama do laço do controle de nível do vaso C-2

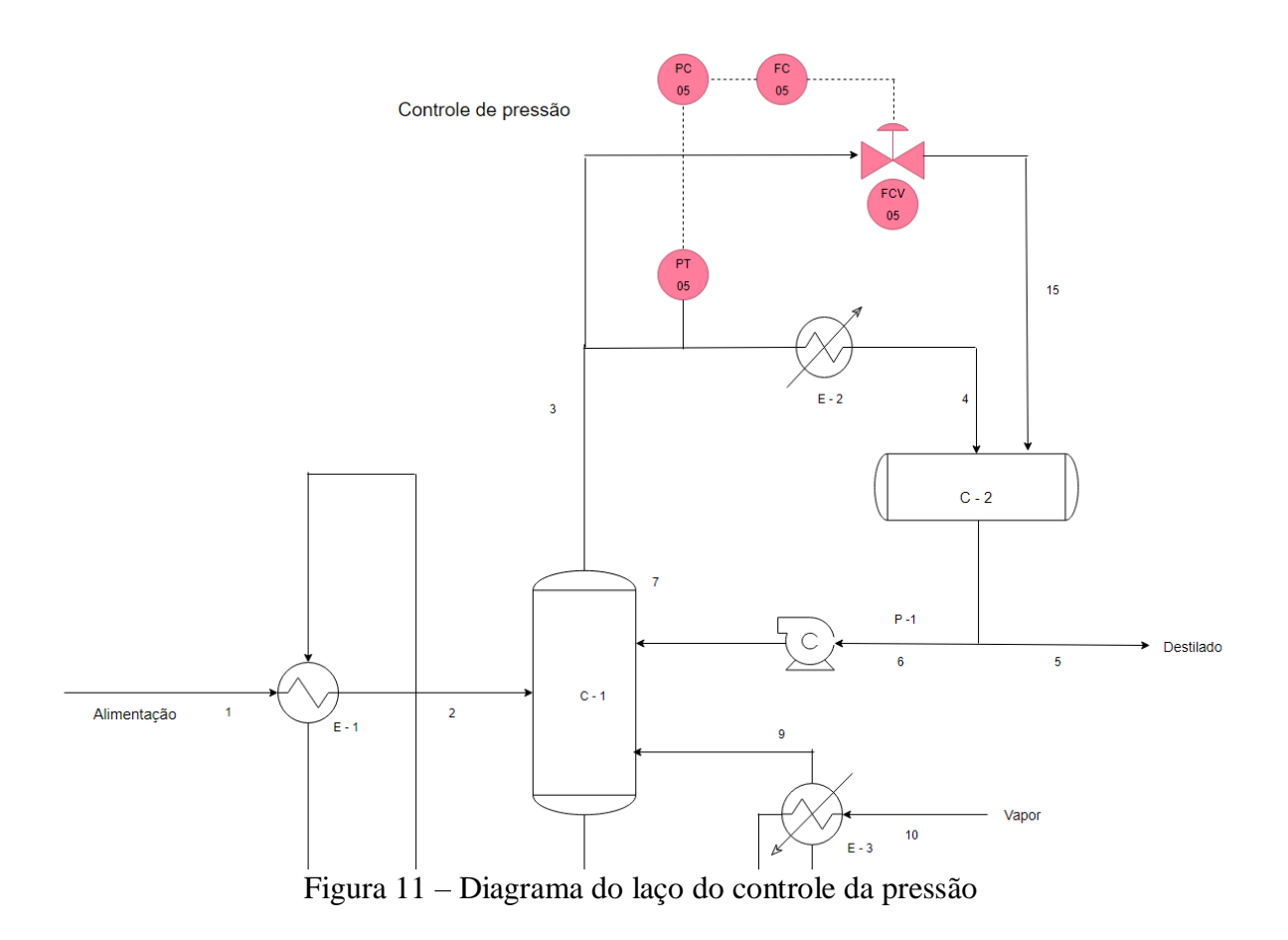

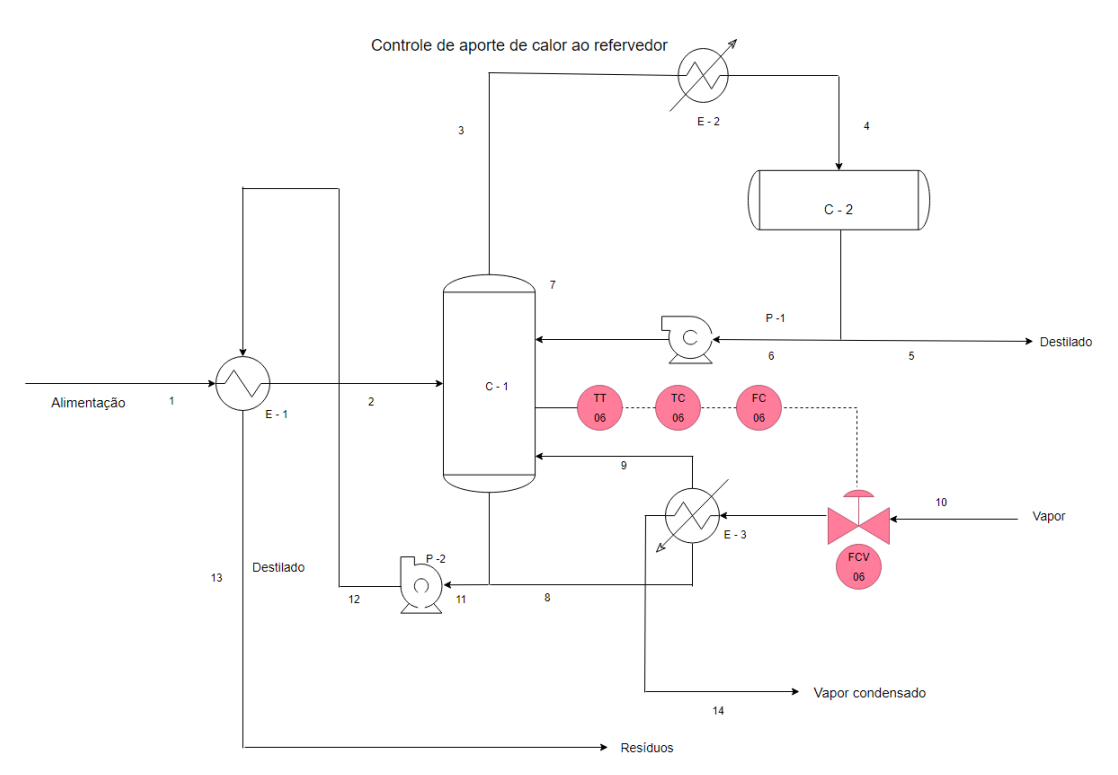

Figura 12 – Diagrama do laço do controle de aporte de calor ao refervedor

## <span id="page-47-0"></span>**5.3 Ficha de especificação dos instrumentos**

A ficha de especificação dos intrumentos pode ser vista a seguir:

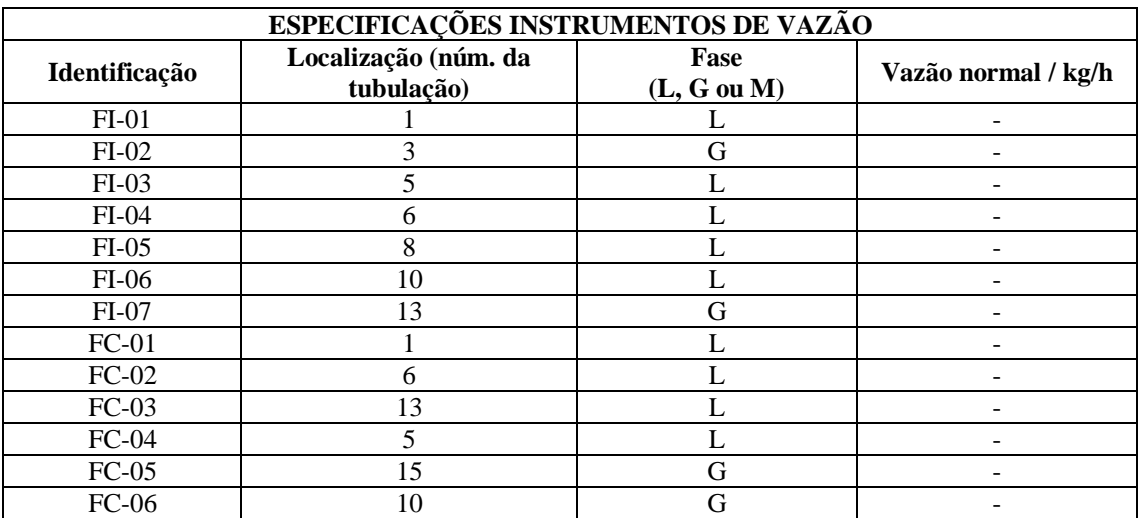

Tabela 30 - Ficha de especificação dos instrumentos

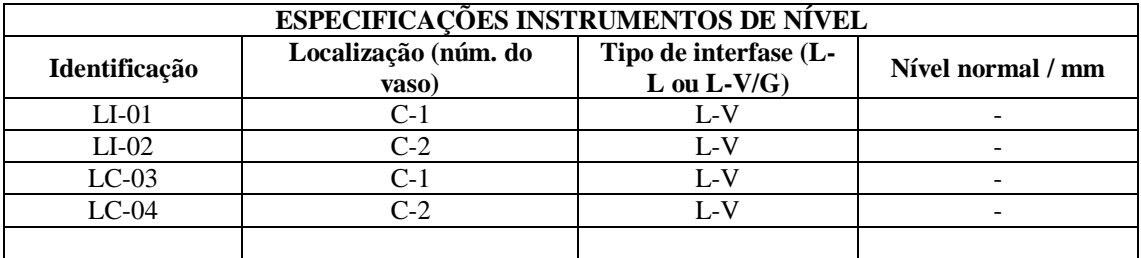

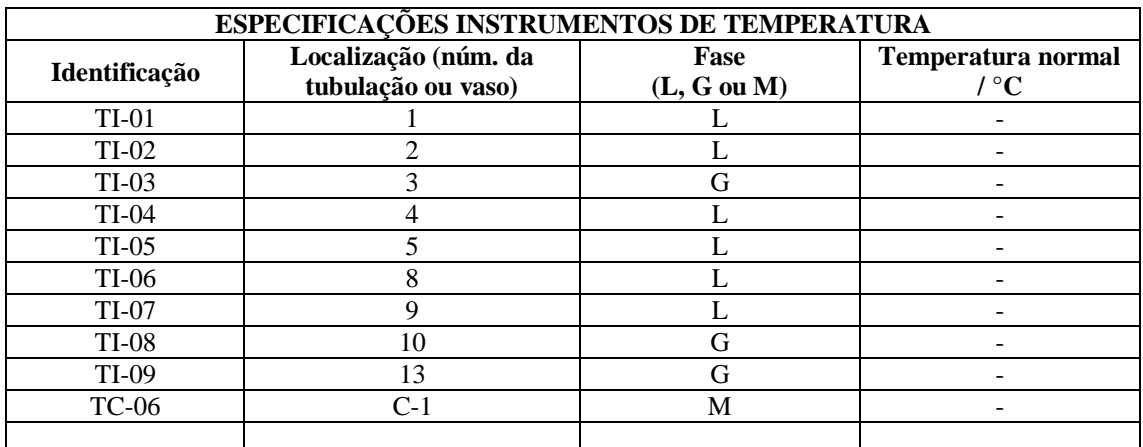

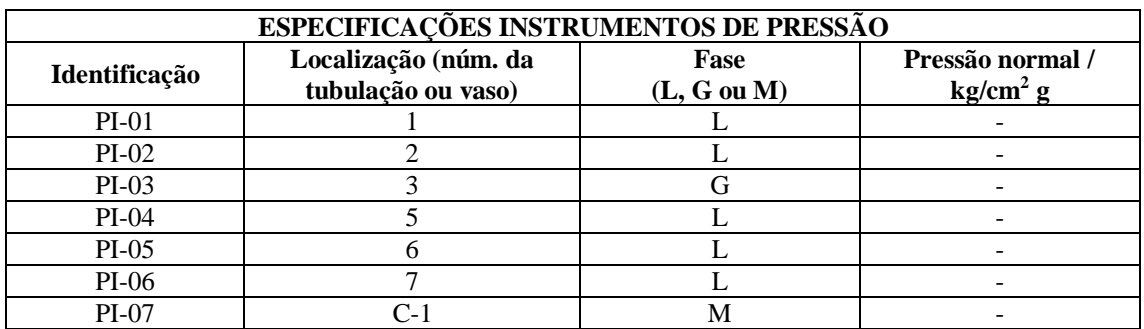

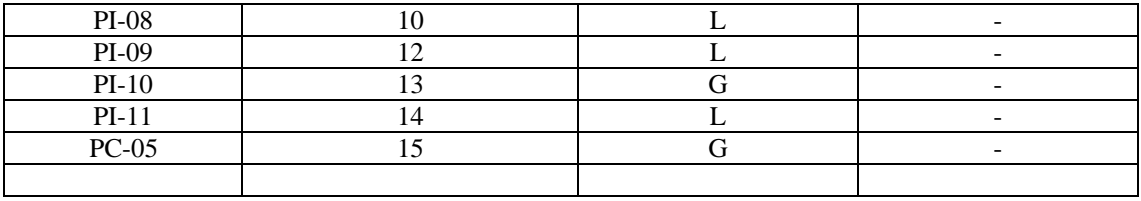

## <span id="page-49-0"></span>**5.4 Ficha de especificação dos laços de controle**

A ficha de especificação dos laços de controle pode ser vista a seguir:

| <b>ESPECIFICAÇÕES LAÇOS DE CONTROLE</b>  |                                               |                                                                      |                                                                                                    |  |
|------------------------------------------|-----------------------------------------------|----------------------------------------------------------------------|----------------------------------------------------------------------------------------------------|--|
| Identificação no<br>diagrama<br>mecânico | Localização (núm.<br>da tubulação ou<br>vaso) | Descrição da<br>ação                                                 | Elementos vinculados (medidor,<br>controle, acionador e válvula de<br>controle)                              |  |
| $FIC-01$                                 | 1                                             | Controle de vazão<br>de entrada                                      | FT-01 medidor de vazão<br>FIC-01 Controlador de vazão<br>FCV-01 válvula de controle                          |  |
| $FIC-02$                                 | 6                                             | Controle da vazão<br>de refluxo                                      | FT-02 medidor de vazão<br>FIC-02 controlador de vazão<br>FCV-02 válvula de controle                          |  |
| $LIC-03$                                 | $C-1$                                         | Controle de nível<br>da coluna C-1                                   | LT-03 medidor de nível<br>LIC-03 controlador de nível (laço<br>de controlador mestre)                        |  |
| FIC-03 (vinculado<br>ao LIC-03)          | 13                                            | Controle da vazão<br>de produto de<br>fundo (vinculado<br>ao LIC-03) | FT-03 medidor de vazão<br>FIC-03 controlador da vazão<br>(vinculado ao LIC-03)<br>FCV-03 válvula de controle |  |
| $LIC-04$                                 | $C-2$                                         | Controle de nível<br>do vaso C-2                                     | LT-04 medidor de nível<br>LIC-04 controlador de nível (laço<br>de controlador mestre)                        |  |
| FIC-04 (vinculado<br>ao LIC-04)          | 5                                             | Controle de vazão<br>de saída do<br>destilado                        | FT-04 medidor de vazão<br>FIC-04 controlador da vazão<br>(vinculado ao LIC-04)<br>FCV-04 válvula de controle |  |
| <b>PIC-05</b>                            | 15                                            | Controle de<br>pressão do<br>sistema                                 | PT-05 medidor de pressão<br>PIC-05 controlador de pressão<br>(laço de controlador mestre)                    |  |
| FIC-05 (vinculado<br>ao PIC-05)          | 15                                            | Controle de vazão<br>de entrada no<br>vaso c-2 (by-pass)             | FT-05 medidor de vazão<br>FIC-05 controlador de vazão<br>(vinculado ao PIC-05)<br>FCV-05 válvula de controle |  |
| <b>TIC-06</b>                            | $C-1$                                         | Controle de<br>aporte de calor ao<br>refervedor                      | TT-06 medidor de temperatura<br>TIC-06 controlador de<br>temperatura (laço de controlador<br>mestre)         |  |
| <b>FIC-06</b>                            | 10                                            | Controle de vazão<br>de vapor de<br>aquecimento ao<br>refervedor     | FT-06 medidor de vazão<br>FIC-06 controlador de vazão<br>(vinculado ao TIC-06)<br>FCV-06 válvula de controle |  |

Tabela 31 - Ficha de especificação dos laços de controle

## <span id="page-50-0"></span>**5.5 Ficha de especificação das válvulas de controle**

A ficha de especificação das válvulas encontra-se a seguir:

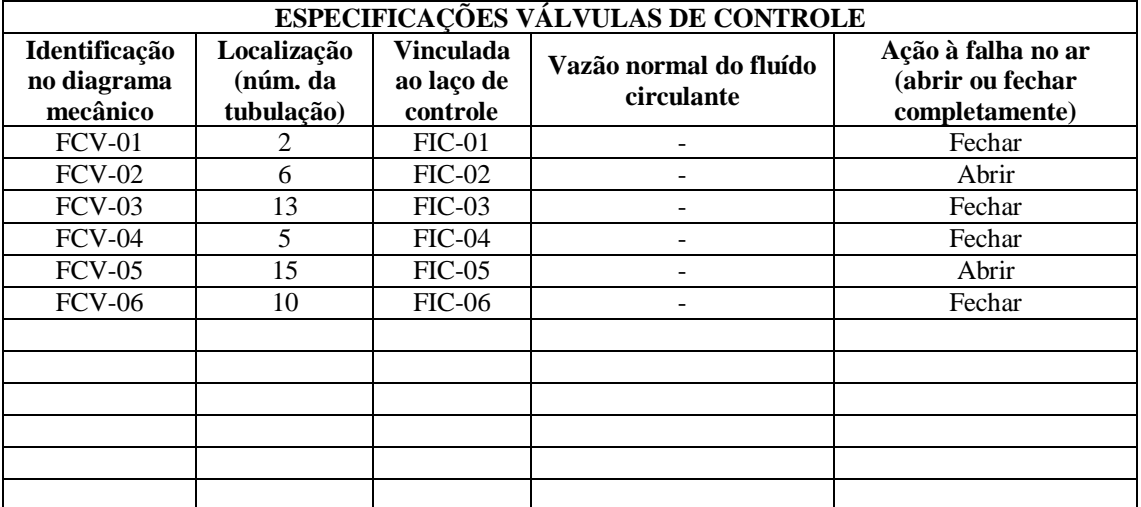

Tabela 32 - Ficha de especificação das válvulas de controle

### **Referências Bibliográficas**

[1] SINNOTT, R.; TOWLER, G. **Chemical Engineering Design**: SI Edition. 6ª ed. Butterworth-Heinemann. 2018.

[2] MINISTÉRIO DE MINAS E ENERGIA; SECRETARIA DE PETRÓLEO, GÁS NATURAL E BIOCOMBUSTÍVEIS. **Compilação de Correlações de Custos de Equipamentos. Instalações Industriais de Gás Natural.** Tabela 10.2; Página 56. Agosto de 2018.

[3] **Chemical Engineering Plant Cost Index (Averaged over Year)**, 2011. Variação do índice CEPCI de 1995 a 2001. Disponível em: http://folk.ntnu.no/magnehi/cepci\_2011\_py.pdf.